# **Towards Truly Zero-shot Compositional Visual Reasoning with LLMs as Programmers**

**Aleksandar Stanić**<sup>∗</sup> *The Swiss AI Lab, IDSIA, USI & SUPSI*

*Google Research*

**Michael Tschannen** *tschannen@google.com Google DeepMind*

*aleksandar@idsia.ch*

**Sergi Caelles** *scaelles@google.com*

## **Abstract**

Visual reasoning is dominated by end-to-end neural networks scaled to billions of model parameters and training examples. However, even the largest models struggle with compositional reasoning, generalization, fine-grained spatial and temporal reasoning, and counting. Visual reasoning with large language models (LLMs) as controllers can, in principle, address these limitations by decomposing the task and solving subtasks by orchestrating a set of (visual) tools. Recently, these models achieved great performance on tasks such as compositional visual question answering, visual grounding, and video temporal reasoning. Nevertheless, in their current form, these models heavily rely on human engineering of in-context examples in the prompt, which are often dataset- and task-specific and require significant labor by highly skilled programmers. In this work, we present a framework that mitigates these issues by introducing spatially and temporally abstract routines and by leveraging a small number of labeled examples to automatically generate in-context examples, thereby avoiding human-created in-context examples. On a number of visual reasoning tasks, we show that our framework leads to consistent gains in performance, makes LLMs as controllers setup more robust, and removes the need for human engineering of in-context examples.

# **1 Introduction**

Compositional visual question answering requires a model to answer questions about visual content in a compositional manner, involving multiple steps of reasoning or considering relationships between different objects or entities within an image. It is a complex task as it requires understanding both the visual information in an image and the structure of the question, and reasoning about how different visual elements relate to one another to generate the correct answer. Recently, large progress has been made on many such vision and language tasks by scaling end-to-end neural networks models in terms of size, training data, and compute [\(Alayrac et al., 2022;](#page-12-0) [Chen et al., 2022b;](#page-13-0) [Yu et al., 2022;](#page-17-0) [Wang et al., 2022a;](#page-16-0) [Gan et al., 2022;](#page-13-1) [Lu](#page-14-0) [et al., 2022;](#page-14-0) [Li et al., 2023;](#page-14-1) [Driess et al., 2023;](#page-13-2) [Chen et al., 2023d;](#page-13-3)[c\)](#page-13-4). However, even the largest state-of-the-art (SotA) models struggle in tasks that require compositional reasoning, ability to generalize, fine-grained spatial reasoning capabilities, and counting [\(Bugliarello et al., 2023;](#page-12-1) [Paiss et al., 2023;](#page-15-0) [Hsieh et al., 2023;](#page-14-2) [Yuksekgonul](#page-17-1) [et al., 2022;](#page-17-1) [Zhao et al., 2022;](#page-18-0) [Hendricks & Nematzadeh, 2021\)](#page-14-3). An example of such task is the following query: "Could the cookies on the table be equally distributed among children?" [\(Surís et al., 2023\)](#page-16-1). To solve this, the model needs to detect the cookies in the image, filter out the ones that are not on the table, detect children, count cookies and children, and check if the cookies count is divisible by the children count. Questions like these are difficult for current end-to-end vision and language models (VLMs). Scaling VLMs further makes them even more data- and compute-hungry[\(Villalobos et al., 2022\)](#page-16-2), so the scale alone seems unlikely to solve these tasks, especially due to the exponentially-large long tail of compositional tasks.

<sup>∗</sup>Work completed during an internship at Google.

On the other hand, it is questionable whether solving compositional tasks with a single monolithic end-to-end neural network is the optimal approach. Intuitively, it might be easier to first decompose the task into several subtasks, individually solve the subtasks, and then use the intermediate results to solve the original task. This is reminiscent of the way humans approach compositional problems. According to Daniel Kahneman's framework [\(Kahneman, 2017\)](#page-14-4), our thought process can be thought of as consisting of two mechanisms: System 1 and System 2. System 2 is the "slow", "analytical" system that can decompose the task into subtasks, while System 1 is the "fast", "reactive" system that solves individual tasks such as recognizing patterns. In machine learning, the early work on task decomposition was pioneered by Neural Module Networks (NMNs) [\(Andreas et al., 2016;](#page-12-2) [Johnson et al., 2017;](#page-14-5) [Hu et al., 2017\)](#page-14-6). NMNs are trained end-to-end in the hope that every module will learn a separate function that will be reusable across tasks. However, these models have a number of drawbacks, namely that the program generation requires hand-tuned parsers, they are difficult to optimize (sometimes requiring reinforcement learning), and they have the issue of a module "collapse", where some modules are never activated and others take over all the work, contrary to the design intentions.

Recently, an alternative approach based on "tool use" gained popularity [\(Cobbe et al., 2021;](#page-13-5) [Komeili et al.,](#page-14-7) [2021;](#page-14-7) [Thoppilan et al., 2022;](#page-16-3) [Parisi et al., 2022;](#page-15-1) [Zeng et al., 2022;](#page-17-2) [Gao et al., 2023;](#page-14-8) [Qin et al., 2023;](#page-15-2) [Zhuge](#page-18-1) [et al., 2023\)](#page-18-1). In "tool use", an LLM solves a task by controlling (akin to System 2) a set of tools (such as an object detector, akin to System 1) [\(Zeng et al., 2022;](#page-17-2) [Shen et al., 2023;](#page-16-4) [Zhuge et al., 2023\)](#page-18-1). In particular, VisProg [\(Gupta & Kembhavi, 2023\)](#page-14-9), ViperGPT [\(Surís et al., 2023\)](#page-16-1), and CodeVQA [\(Subramanian et al.,](#page-16-5) [2023\)](#page-16-5) show great promise in solving visual question answering by using an LLM to generate a program (in Python or a custom scripting language). During execution, the program calls individual vision models (such as object detector, depth estimator) through an *API* that is provided in the prompt. For example, to answer "Which color is the jacket of the second person from the left?" [\(Figure 1a\)](#page-2-0), the program needs to detect people, sort them from left to right, select the second, detect their jacket, and query its color. These models achieved SotA on compositional visual question answering, visual grounding, and video temporal reasoning tasks. By their construction, they are interpretable, compositional, adaptable (tools can be upgraded on the fly), offer strong generalization, mathematical, and reasoning skills, and do not require gradient-based training. However, in their current form, they heavily rely on human engineering of in-context (program) examples (ICEs) in the prompt. Moreover, ICEs are dataset- and task-specific. To generate them, significant labor by highly skilled programmers is required. For this reason, we argue that these methods *should not be called zero-shot* in their current form.

In this work, we present a framework that mitigates these issues, makes LLMs-as-programmers setup more robust, and removes the need for human engineering of ICEs. Our framework, whose effectiveness we show across a number of compositional question-answering and video temporal reasoning tasks with ViperGPT (but is universally applicable to other approaches), consists of the following:

- Firstly, instead of using a simple API with only basic routines that call individual tools, we introduce an "Abstract API". Abstract API consists of spatially and temporally abstract routines that remove the large burden on the LLM to have strong spatial and temporal reasoning.
- Second, instead of relying on a large number of dataset-specific (question, code)-pairs as ICEs, we introduce a setup that generates ICEs automatically. Using a few labeled examples (that are significantly cheaper to obtain, e.g. via crowd-sourcing), we generate query-code examples in a *zero-shot* manner and use these as ICEs. This mitigates the need for human engineering of ICEs.
- Third, we show how LLMs as controllers for visual reasoning can (to some extent) perform "selfcorrection" through "self-debugging" and "self-tuning" without any ground truth labels. In "selfdebugging", we generate new code when the previous fails to execute, either by providing the LLM previous query-code pair and execution error as feedback or from scratch. In "self-tuning", we show how the tool hyperparameters can be tuned automatically if the execution fails due to a module.

<span id="page-2-0"></span>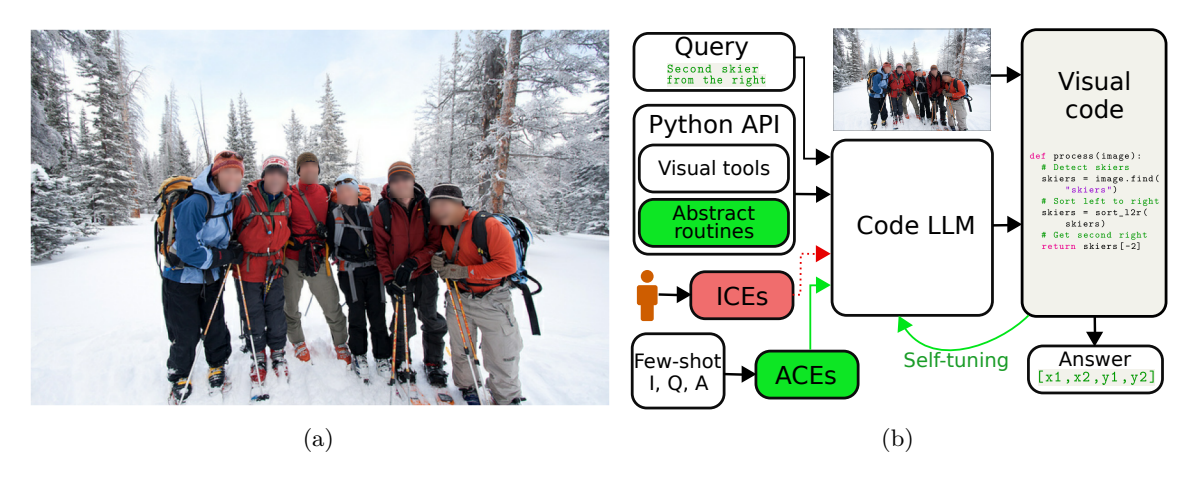

Figure 1: (a) RefCOCO [\(Yu et al., 2016\)](#page-17-3) example image. (b) A code-generating LLM takes as input the query, the Python API (functions for "tool use" and Abstract API routines (functions) we introduce in [Section 2.2\)](#page-3-0) and a number of ICEs (we replace human-engineered ICEs by automatically-generated ACEs in [Section 2.3\)](#page-3-1). The LLM generates code that takes as input the image and outputs an answer (here a bounding box). If code fails to run, "self-tuning" [\(Section 2.4\)](#page-4-0) can adjust parameters and generate new code.

# **2 LLMs as programmers for visual reasoning framework**

In this section, we first provide a brief overview of the ViperGPT approach [\(Surís et al., 2023\)](#page-16-1) on top of which we show the utility of our framework. We then describe each component of our framework, namely the Abstract API, automatic generation of ICEs, and self-correction.

### <span id="page-2-1"></span>**2.1 Background**

ViperGPT takes as input an image or a video and a textual query. The textual query is fed into an LLM (Codex [\(Chen et al., 2021\)](#page-13-6)), together with the tools API and ICEs. The LLM generates a program that solves the given query using the tools without further training. The information in the prompt is crucial for good ViperGPT performance, as it is the only task-specific information provided. The prompt consists of a Python API with the necessary functions to solve the visual query, such as object detection, depth estimation, and language model queries. Additionally, ViperGPT uses several dataset-specific ICEs in the prompt. As we show in [Section 3,](#page-4-1) performance depends heavily on these human-engineered examples.

ViperGPT API defines an ImagePatch and a VideoSegment class that contain image and video processing functions. Each function calls a pretrained model to compute the result. The API in the prompt does not contain function implementations, but it contains docstrings and query-code examples of their use. The ViperGPT API defines the following functions: find takes as input an image and a textual query, calls an open vocabulary detector and returns a list of image patches of detected objects; exists takes as input an image and a textual query and returns true if the query object exists in the image, otherwise false; verify\_property takes as input an image, a noun representing an object and an attribute property to verify and returns a boolean whether the object has this property; best\_image\_match that takes as input a list of image patches and a textual query and returns the image patch that best matches the query; best\_text\_match that takes as input a list of queries and one image, and returns the query that best matches the image; compute\_depth that computes the median depth of an image or image patch; distance which computes the pixel-distance between two images; simple\_query which handles textual queries that are not decomposable, by calling an image captioning model; select\_answer that given a context text describing a scene and a list of possible answers queries an LLM to select the correct answer. The VideoSegment class does not contain any functions that call individual models, but only the start and end point of the video segment and an iterator over the frames, which returns an ImagePatch object. For the full ViperGPT API, see [Appendix A.4.](#page-22-0)

The code-generating LLM outputs code that attempts to solve the query. This code is executed, taking as input an image or a video (and optionally a list of possible answers) and outputs a result (e.g. a bounding box or a string). Due to generating programs in native Python code, ViperGPT avoids the need for custom interpreters and can leverage Python built-in functions (e.g. sort, if/else control flows, math functions, etc.).

## <span id="page-3-0"></span>**2.2 Abstract API through visual routines**

When programming, we continuously build new layers of abstraction. We start from a set of primitive functions and then abstract them away by adding new functions. These are then grouped into libraries, and additional layers of abstraction are built on top. By abstracting away the implementation details, we are able to build systems with ever-increasing capabilities and complexity. Motivated by this, we introduce a set of spatially and *temporally* abstract functions (routines  $\frac{1}{1}$  $\frac{1}{1}$  $\frac{1}{1}$ ) that abstract away a number of lines of code for the same functionality and together make the *Abstract API*. From a practical perspective, we are motivated by a number of failure cases observed in the experiments (see [Section 3\)](#page-4-1). As presented in [Section 2.1,](#page-2-1) ViperGPT's API is fairly simple (contains almost exclusively functions to call pretrained models). Although simplicity is good and often desirable, in the case of visual reasoning with LLMs as programmers, the lack of expressive visual routines requires the code-generating LLM to have strong spatial and temporal reasoning capabilities. Qualitative analysis showed that this is often not the case and that the current LLMs are not yet perfect in these terms (e.g. they confuse left and right, top and bottom). For example, for the query "return the second person from the right", the program generated by the LLM correctly sorts the persons along the horizontal axis but then wrongly takes the second index in the array (instead of the second last). Similarly, they sometimes "confuse" temporal order, e.g., if a "before" event means a smaller or a larger time index.

For these reasons, we introduce a set of spatially and temporally abstract routines. We add the following spatial routines: get\_patch\_left\_of, get\_patch\_right\_of, get\_patch\_above\_of, get\_patch\_below\_of for relational retrieval relative to a patch; get\_patch\_closest\_to\_anchor\_object that sorts patches by their distance to an anchor object and returns the one with the smallest distance; sort patches left to right, sort\_patches\_bottom\_to\_top, and sort\_patches\_front\_to\_back to sort the list of patches along horizontal, vertical or depth axis; get\_middle\_patch to get the middle patch from a given list of image patches; For videos, we add temporal routines for event "localization": get\_video\_segment\_of\_event, get\_video\_segment\_before\_event, get\_video\_segment\_after\_event, and routines to either caption a video: caption\_video or answer a simple question about the video: simple\_query. The routines that we introduce are *general* in the sense that they are not specific to any individual task or dataset. This facilitates their reuse across tasks and avoids engineering task and dataset-specific routines. It is an open research question what the "optimal" set of primitive routines is. Another exciting research direction is using LLM with their own abstract routines, then reusing those to come up with even more abstract routines and so on. We leave these for future work.

### <span id="page-3-1"></span>**2.3 Automatic generation of in-context examples**

In-context examples (ICEs) greatly influence the performance of LLMs [\(Brown et al., 2020;](#page-12-3) [Chen et al.,](#page-13-7) [2023b\)](#page-13-7). For example, ViperGPT [\(Surís et al., 2023\)](#page-16-1) uses between 10 and 16 hand-engineered dataset-specific query-code ICEs per dataset. Similarly, VisProg [\(Gupta & Kembhavi, 2023\)](#page-14-9) uses between 16 and 31 ICEs and CodeVQA [\(Subramanian et al., 2023\)](#page-16-5) about 50 ICEs. However, constructing these ICEs requires heavy human engineering, as they might need to be rewritten in a way that the LLM can use them to "generalize" to other examples across the dataset. Furthermore, the constructed examples are specific not only to the dataset but also to the LLM and the API. If any of those changes, they need to be written from scratch. Finally, to write good query-code ICEs, highly skilled labor is required, ideally someone familiar with the workings of LLMs and a good grasp of Python programming.

In our work, we move beyond this need for human engineering of query-code ICEs. We start from a small set of labeled examples (e.g. 16 image-question-answer tuples), as is common in few-shot transfer learning [\(Zhai](#page-18-2) [et al., 2019;](#page-18-2) [Kolesnikov et al., 2020\)](#page-14-10). We run our framework in a *zero-shot* manner (without any ICEs) on these few-shot examples, sort the results by accuracy, select the best-performing programs, pair them with

<span id="page-3-2"></span><sup>&</sup>lt;sup>1</sup>Note that our "routines" do not correspond to the visual routines of [Ullman](#page-16-6) [\(1987\)](#page-16-6) such as tracing or scanning.

the corresponding queries, and use them as ICEs during test time. We call such ICEs *automatically-generated in-context examples* (ACEs). Importantly, *no gradient-based optimization is performed on the few-shot examples*. Intuitively, this works since even if the LLM does not always generate a program that solves the task correctly, it might sometimes come up with a correct program. Since retrieval is often easier than generating programs from scratch, the reuse of the correct programs improves performance on the test set.

ACEs provide a number of benefits over manually writing ICEs. First of all, ACEs are much cheaper to obtain as they do not require highly skilled labor to write them. Second, the algorithm that generates ACEs is general: it is neither specific to the API nor the LLM. If any of these changes, ACEs can be easily generated by re-running the algorithm. Furthermore, they can be seen as a first step of the LLM "coming up" with its own abstract rules and thus creating a "rulebook" (discussed in [Section 2.2\)](#page-3-0). Finally, few-shot (image, question, answer)-labeled examples are often available in datasets typically used in machine learning. If not available, they are cheap to obtain via crowd-sourcing and can be reused for further studies as a benchmark.

### <span id="page-4-0"></span>**2.4 Self-correction**

One of the advantages of solving visual reasoning tasks with LLMs as programmers is that we know when code fails to execute. The failure can happen, e.g. due to a compilation error (e.g. due to hallucination), some of the models failing, or a wrong return type (e.g. a bounding-box is expected, but code returns a string). Note that to detect these types of errors, no ground-truth labels are needed.

**Self-debugging.** If the code execution fails, we can query the code-generating LLM to correct the previously generated code. We do this by feeding back the query, the previously generated code, and the resulting error in the prompt (see the feedback template in [Appendix A.3\)](#page-21-0). Moreover, if the LLM's sampling temperature is higher than zero, we can query the model with a different random seed to generate new code from scratch. There are advantages to both of these approaches. If the code-generating LLM has good "self-correction" abilities, then it should be able to correct its own mistakes based on the feedback, as we humans could. However, if the LLM is not good at self-correction or does not know how to incorporate such feedback (e.g. if the LLM is not trained to be conversational), then feeding back the previous query and code will only "bias" the model to output the same solution. In that case, generating new code from scratch could work better.

**Self-tuning.** In some cases, we know that code execution failed due to some components of a particular module. For example, the open vocabulary detector fails due to a too high threshold hyperparameter. When the threshold is high, we have a higher number of false negatives. For such cases, we propose to automatically change the hyperparameter of the module (e.g. reduce the threshold) and execute code again.

# <span id="page-4-1"></span>**3 Experiments**

**Tasks.** We evaluate our method on four datasets: RefCOCO, RefCOCO+ [\(Yu et al., 2016\)](#page-17-3), GQA [\(Hudson](#page-14-11) [& Manning, 2019\)](#page-14-11) and NExT-QA [\(Xiao et al., 2021\)](#page-17-4) used in previous work [\(Surís et al., 2023\)](#page-16-1). These datasets evaluate a diverse set of capabilities, namely visual grounding (RefCOCO, RefCOCO+), compositional image question answering (GQA), and video temporal reasoning (NExT-QA). In RefCOCO (example in [Figure 1a\)](#page-2-0), the task is to detect a bounding box of an object given its natural language description ("referring expression"). In compositional question answering in GQA, the task is to answer in natural language a compositional natural language query. We use the "test-dev" split of the GQA dataset, as in ViperGPT. In NExT-QA, the task is to answer a temporally compositional question by selecting one of the given multiple choice options. As in ViperGPT, we use NExT-QA "hard" split [Buch et al.](#page-12-4) [\(2022\)](#page-12-4). For RefCOCO and RefCOCO+, methods are evaluated in terms of Intersection over Union (IoU) between the detected and the ground truth bounding box and for GQA and NExT-QA in terms of accuracy of the predicted answer.

**Vision and Language Models.** For code generation, we use a code instruction-tuned version of PaLM 2 [\(Anil et al., 2023\)](#page-12-5) code-bison accessible via the Google Cloud API [\(Google, 2023\)](#page-14-12). We use the same model to select an answer for the multichoice questions in the NExT-QA dataset. Vision models we use are OWLv2 [\(Minderer et al., 2023\)](#page-15-3) for object detection, SigLiT [\(Zhai et al., 2023\)](#page-18-3) for text-image comparison, MiDaS

<span id="page-5-0"></span>Table 1: Comparison of our method against previous end-to-end and "LLMs as controllers" SotA methods. For "Ours (code-bison)", we report mean scores  $\pm$  standard deviation across three random seeds. The reference numbers for SotA on each dataset are taken from the following publications: RefCOCO: ZS [\(Yang](#page-17-5) [et al., 2023b\)](#page-17-5), FS [\(Yao et al., 2021\)](#page-17-6), Sup [\(Wang et al., 2022b\)](#page-16-7); RefCOCO+: ZS [\(Yang et al., 2023b\)](#page-17-5), FS [\(Yao et al., 2021\)](#page-17-6), Sup [\(Wang et al., 2022b\)](#page-16-7); GQA: ZS [\(Li et al., 2023\)](#page-14-1), FS [\(Jin et al., 2021\)](#page-14-13), Sup [\(Nguyen](#page-15-4) [et al., 2022\)](#page-15-4); NExT-QA: ZS [\(Chen et al., 2023d\)](#page-13-3), FS [\(Chen et al., 2023d\)](#page-13-3), Sup [\(Ye et al., 2023\)](#page-17-7).

| Model                        | RefCOCO (IoU)  | $RefCOCO+ (IoU)$ | $GQA$ (acc.)   | $NExT-QA$ (acc.) |
|------------------------------|----------------|------------------|----------------|------------------|
| Zero-Shot (ZS) SotA          | 53.0           | 57.5             | 44.7           | 38.3             |
| Few-Shot (FS) SotA           | 53.3           | 52.5             | 35.7           | 38.3             |
| Supervised (Sup) SotA        | 94.0           | 91.7             | 72.1           | 63.1             |
| ViperGPT (paper)             | 72.0           | 67.0             | 48.1           | 60.0             |
| ViperGPT (GitHub (GH) ZS)    | 46.7           |                  |                |                  |
| ViperGPT (GH w/ DS-ICEs)     | 60.5           |                  |                |                  |
| E2E bsl. $(ZS$ OWLv2/PaLI-3) | 33.5           | 31.7             | 40.1           | 58.9             |
| E2E LLM-only baseline        |                |                  |                | 53.3             |
| Ours (code-bison, Zero-Shot) | $44.4 \pm 0.9$ | $38.2 \pm 0.0$   | $32.1 \pm 0.4$ | $60.2 \pm 0.3$   |
| Ours (code-bison)            | $51.2 \pm 0.2$ | $45.7 \pm 0.1$   | $33.4 \pm 0.2$ | $61.0 \pm 0.1$   |

[\(Ranftl et al., 2020\)](#page-15-5) for depth estimation, and PaLI-3 [\(Chen et al., 2023d\)](#page-13-3) for image captioning and answering visual queries. Note that all models are different from the models that ViperGPT used (see [Appendix A.2\)](#page-21-1).

**Baselines.** Strong baselines are essential for correctly measuring progress in machine learning. This is especially true in the emerging area of "tool use" [\(Cobbe et al., 2021;](#page-13-5) [Komeili et al., 2021;](#page-14-7) [Thoppilan et al.,](#page-16-3) [2022;](#page-16-3) [Parisi et al., 2022;](#page-15-1) [Zeng et al., 2022;](#page-17-2) [Gao et al., 2023;](#page-14-8) [Qin et al., 2023;](#page-15-2) [Zhuge et al., 2023\)](#page-18-1). When using an LLM and other pre-trained models, we must be careful to report the exact LLM version and/or API when it was accessed, and ideally report results over several random seeds to measure the statistical significance. In [Table 1,](#page-5-0) we provide an overview of the previous Zero-Shot (ZS), Few-Shot (FS), and Supervised (Sup) SotA methods, ViperGPT, end-to-end (E2E) baselines, and our results on all datasets we used for evaluation.

Early in the project, we found it difficult to reproduce the results reported in the ViperGPT paper. Our first hypothesis is that this is due to differences in the vision and language models we use compared to the ViperGPT paper. However, when running the original ViperGPT code from the official GitHub repository on RefCOCO, we were only able to achieve an IoU of 60.5 as opposed to 72.0 reported in the paper. Note, however, that ViperGPT uses Codex, which is discontinued, so we use GPT-3.5-turbo [\(OpenAI, 2023\)](#page-15-6). Also note that this score was obtained using 16 *dataset-specific* ICEs (DS-ICEs). These examples contain large amounts of dataset-specific human-engineered information, such as "clothing requires returning the person". In the case of truly Zero-Shot learning (without any human-engineered ICEs), the IoU score of ViperGPT's official GitHub code drops by 14 points to 46.7. Moreover, in their GitHub code we found hand-engineered improvements: if returning a bounding box fails, then return an "average" bounding box, and if code execution fails on GQA, then query the image captioner (BLIP-2 [\(Li et al., 2023\)](#page-14-1)). These code changes lead to improved results, but make it hard to quantify the true power of LLMs as controllers approach.

In [Table 1,](#page-5-0) we also provide Zero-Shot end-to-end baselines. On RefCOCO and RefCOCO+, we feed the query as input to the OWLv2 model and return its output. For the GQA end-to-end baseline, we query the PaLI-3 model (which was fine-tuned for multi-task inference on different captioning and VQA data sets, but not on GQA). For NExT-QA, we provide two baselines. For the first baseline, we subsample and caption with PaLI-3 one frame per second, and then feed all these captions to an LLM (code-bison) together with the question and multiple choice answers. As the second baseline, we simply feed the LLM the question and the possible answers and ask it to choose one. LLM-only baseline achieves an accuracy of 53.3%, which is only 5.4% lower than the baseline that also gets videos as input and significantly above the chance level accuracy

<span id="page-6-0"></span>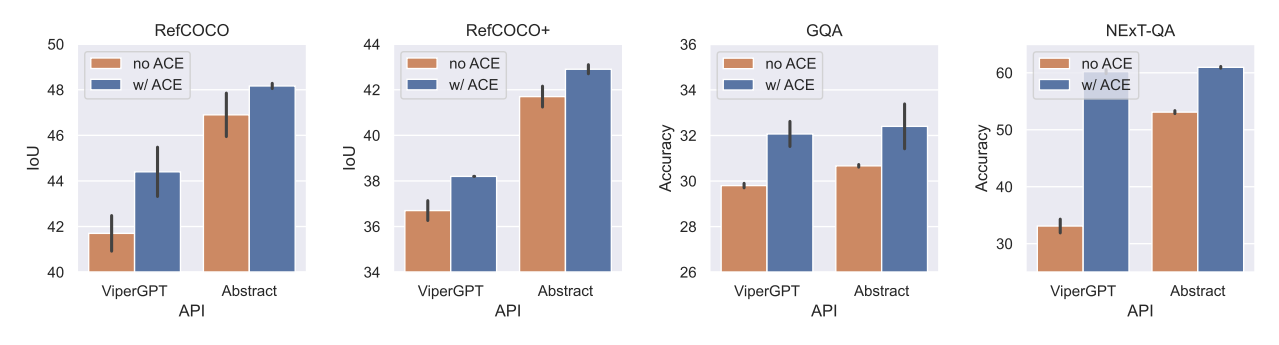

Figure 2: Using our Abstract API improves performance over the ViperGPT API across all datasets. Similarly, ACEs consistently improve performance, and these gains compound with the gains from the Abstract API. Uncertainty bars represent standard deviations computed over three random seeds.

of 20% (since there are 5 possible multichoice answers to each question). This suggests that NExT-QA might not fully evaluate the vision properties of the model and that new datasets are needed; for example, the Perception Test [\(Pătrăucean et al., 2023\)](#page-15-7) was created specifically to avoid such problems.

Lastly, in [Table 1](#page-5-0) we report the Zero-Shot performance in our setup, as well as results for our best performing model variant (averaged over three random seeds). In the following sections, we evaluate each component, as well as their combinations, to obtain the reported results. Using GPT-3.5-turbo instead of code-bison resulted in a slight drop in performance, but as we shall see below, the same conclusions hold for both code-bison and GPT-3.5-turbo for all our suggested improvements. In the following, we present the components of our framework. For an ablation study, see [Table 2](#page-8-0) that shows that each component contributes positively to the final scores on each dataset.

### **3.1 Zero-Shot through spatially and temporally Abstract API**

In [Figure 2,](#page-6-0) we show the effect of using our Abstract API instead of the API used in ViperGPT. The API for RefCOCO, RefCOCO+, and GQA uses the same set of image routines (see [Appendix A.4\)](#page-22-0), whereas the API for NExT-QA uses only video-specific (temporal) routines. For now, we focus on the brown bars in [Figure 2,](#page-6-0) and we compare the ViperGPT API and our Abstract API. We can see that our Abstract API leads to gains both with and without ACEs across all datasets. The performance gain is most notable for the NExT-QA dataset when ACEs are not used. We suspect that this is due to the LLM's difficulty in reasoning about the temporal order of events. This confirms our hypothesis that building a more abstract API such that the LLM does not need to use low-level Python routines is a promising direction.

Finally, we investigate whether our conclusions also hold for other LLMs, namely OpenAI's GPT-3.5-turbo. On RefCOCO GPT-3.5-turbo achieves an IoU of 28.9 with the ViperGPT API and 39.8 with our Abstract API and an accuracy of 9.4 and 42.9 for the ViperGPT API and our Abstract API, respectively, on NExT-QA. This confirms that our Abstract API brings gains not only for code-bison, but also for other LLMs. For each sample in the evaluation, we allow only one trial of code generation (no self-correction). Compared to the results with code-bison, IoU of 37.7 and 40.5 on RefCOCO and accuracy of 11.5 and 46.1 on NExT-QA for the ViperGPT API and our Abstract API, respectively, the results with GPT-3.5-turbo are slightly worse. We suspect that the reason for this could be that GPT-3.5-turbo is mainly built to be a conversational agent, while code-bison is specifically trained to have good coding capabilities.

# **3.2 Few-shot boostrapping via automatically generated in-context examples (ACEs)**

We evaluate the effect of using automatically generated in-context examples (ACEs), described in [Section 2.3.](#page-3-1) We can either sample few-shot examples manually or pick them at random. Both of these variants lead to good results, as we show in the following experiments. However, selecting examples manually allows for a better "quality" (in terms of diversity) given a small number of few-shot examples, so by default we use these for all experiments. For the first set of experiments, we manually pick 16 few-shot examples from the training

<span id="page-7-0"></span>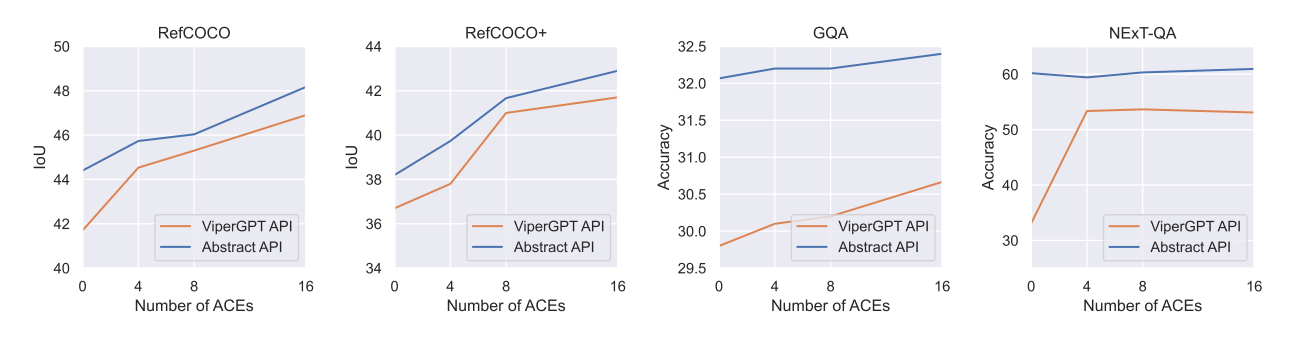

Figure 3: Increasing the number of ACEs in the prompt improves performance. Note that using the ViperGPT API on NExT-QA results in only three correct ACEs, so the performance plateaus after four ACEs.

set: image/video, question, and ground-truth answer. We try to make examples diverse to cover question "types" (e.g. left-right, front-back, closest-to, etc.).

In [Figure 2,](#page-6-0) we show the effect of ACEs. For each dataset and for each API, the performance without ACEs is shown with the brown bar, and the performance with ACEs corresponds to the blue bar. We can see that for all datasets and all APIs, ACEs improve performance. The largest gains when using ACEs are for RefCOCO, RefCOCO+, and NExT-QA datasets when using the ViperGPT API. This indicates that ACEs are effective in dealing with complex spatial and temporal reasoning. More importantly, it can be seen in [Figure 2](#page-6-0) that the gains from both the Abstract API and ACEs compound for all tasks, indicating that they provide complementary strengths. [Figure 3](#page-7-0) shows how the performance in terms of IoU and accuracy scales with the number of few-shot examples used to generate ACEs. As expected, increasing the number of few-shot examples leads to improved performance. Note that the ViperGPT API on NExT-QA is able to correctly "solve" only 3 few-shot examples, so there are no gains beyond using 4 few-shot examples.

We evaluate the effect of using randomly sampled few-shot examples instead of manually selecting them. On RefCOCO, we sample 100 few-shot random samples from the training set, run Zero-Shot framework on them, sort the resulting programs by their IoU, and select the top 16 programs. Therefore, we end up with the same number of ACEs as with manual selection. On RefCOCO, we achieve IoU of 47.9 and 49.1 with the ViperGPT API and our Abstract API respectively. These results are slightly better than those with manually selected few-shot examples (46.9 and 48.2 IoU). This shows that the manual labor for generating ACEs can be removed altogether if we already have some labeled examples. With 50 few-shot random samples we obtain similar performance, and for 16 such samples we observe a small drop in performance (see [Tables 5](#page-20-0) and [6](#page-20-1) in the [Appendix A.1](#page-19-0) for detailed results).

As in the previous section, we test whether our findings are consistent with GPT-3.5-turbo on RefCOCO and NExT-QA. On RefCOCO, when using GPT-3.5-turbo, ACEs improve IoU from 28.9 to 39.8 with the ViperGPT API and from 38.1 to 41.6 with our Abstract API. Similarly, for GPT-3.5-turbo on NExT-QA, ACEs improve accuracy from 9.4 to 42.9 the ViperGPT API and from 56.7 to 58.8 with our Abstract API. This confirms that the benefit of ACEs is not only limited to code-bison but also holds for GPT-3.5-turbo as well.

Another benefit of the few-shot setup when generating ACE is that it allows us to "tune" hyperparameters (HPs). For example, when sweeping over LLM temperature and object detection threshold HPs, we observed that the relative performances on the few-shot examples closely resemble the one when sweeping over the full validation dataset (the analysis is shown in [Appendix A.1\)](#page-19-0).

### **3.3 Self-correction**

In this section, we analyze the ability of the framework to "self-correct" itself *without any external feedback* when code execution fails.

<span id="page-8-1"></span>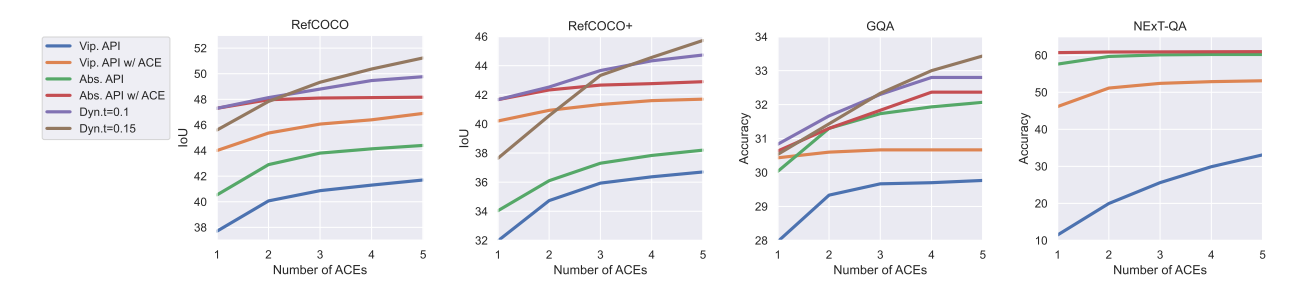

Figure 4: Increasing the number of "self-tuning" steps leads to improved performance. Our Abstract API (Abs. API) consistently outperforms the ViperGPT API (Vip. API). The best performance is achieved when using dynamic object detector threshold (Dyn.t) in addition to the Abstract API with ACE.

<span id="page-8-0"></span>Table 2: Component-wise ablations of our framework. Each component contributes positively to the final score. Their relative contributions vary for different tasks. We report mean scores across three random seeds.

| Model              |               | $RefCOCO (IoU)$ $RefCOCO+ (IoU)$ | $GQA$ (acc.)  | $NExT-QA$ (acc.)         |
|--------------------|---------------|----------------------------------|---------------|--------------------------|
| ViperGPT API       | 38.4          | 32.0                             | 27.9          | 11.5                     |
| $+$ Abstract API   | 42.3 $(+3.9)$ | 34.0 $(+2.0)$                    | $30.0 (+2.1)$ | $57.6 (+46.1)$           |
| $+$ ACE            | 47.3 $(+5.0)$ | $41.7 (+7.7)$                    | $30.6 (+0.6)$ | $60.7 (+3.1)$            |
| $+$ Self-debugging | 48.2 $(+0.9)$ | $42.9 (+1.2)$                    | $32.4 (+1.8)$ | 61.0 $(+0.3)$            |
| $+$ Self-tuning    | 51.2 $(+3.0)$ | 45.7 $(+2.8)$                    | 33.4 $(+1.0)$ | $\overline{\phantom{a}}$ |

**Self-debugging.** When the program execution fails (due to e.g. compilation errors), we can retry by generating a new program [\(Chen et al., 2021\)](#page-13-6). When creating a new program, we can also feed the previously generated code and the question as part of the prompt (see [Appendix A.4\)](#page-22-0), a variant that we call "selfdebugging". Another option would be to simply repeat the exact same prompt as in the previous trial and rely on stochasticity in the LLM with a temperature greater than zero to generate a new correct solution. In our experiments, the "self-debugging" variant did not lead to an improvement in performance. In all cases, the performance plateaus after the first trial. This is in line with other recent findings [Huang et al.](#page-14-14) [\(2023\)](#page-14-14); [Stechly et al.](#page-16-8) [\(2023\)](#page-16-8); [Valmeekam et al.](#page-16-9) [\(2023\)](#page-16-9). On the other hand, the variant without any feedback in the prompt led to an increasingly better performance as the number of "trials" increases (see [Figure 4\)](#page-8-1).

**Self-tuning.** In some cases, we know that code fails due to some specific module. Therefore, we can then adjust the hyperparameters of the respective module and re-run code. For example, the open vocabulary detector we used (OWLv2) has a threshold hyperparameter that controls how sensitive it is. The lower this threshold, the more false positives we will have, but also the fewer false negatives. There is no global "optimal" value for this threshold that performs best for all images. Our framework allows us to adjust this hyperparameter dynamically: if the open vocabulary detector fails, we can lower the threshold and run the visual program again. In [Figure 4,](#page-8-1) we can see that variants with a dynamic object detection threshold outperform all other variants and achieve the best performance. Note that the variant that achieves the highest performance after five trials has a lower performance for the first trial. This happens because we start with a higher object detection threshold value of 0.15 (by default, we use 0.1). In this case, initially there will be more false negatives, but also fewer false positives. As we decrease the threshold in subsequent trials, the previously false negatives are detected and the queries are correctly answered.

#### **3.4 Error analysis**

Another benefit of visual reasoning with LLMs as programmers is interpretability. For example, we can get insights into the percentage of successful program executions, which can be further decomposed into the ones that resulted in correct or incorrect responses, and for the programs that failed to execute, we can provide

<span id="page-9-0"></span>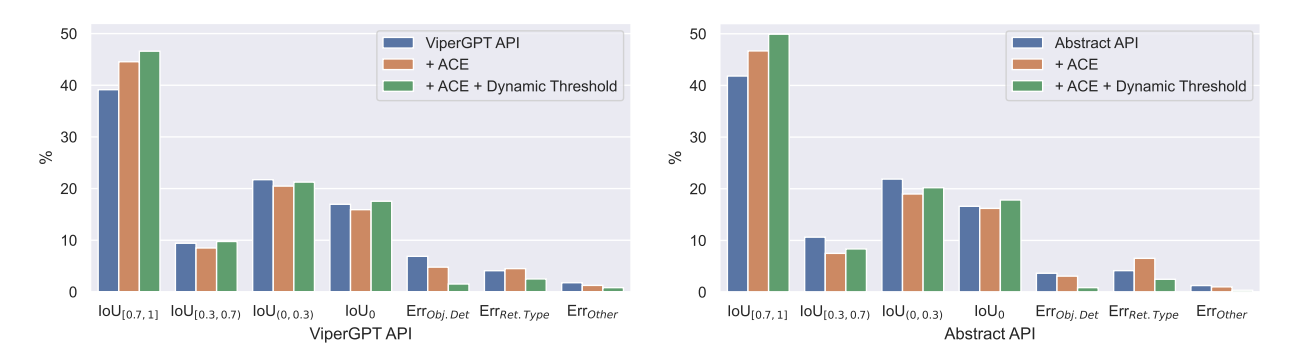

Figure 5: Error diagrams for the ViperGPT API and our Abstract API. We visualize the percentages of samples with IoU in certain ranges. "Err" classes are samples for which code execution failed due to either: object detection (Obj.Det), wrong return type (Ret.Type) or some other error (Other) e.g. hallucination.

further insights into why they failed, i.e. which module failed to return the correct result. [Figure 5](#page-9-0) shows one such error analysis on RefCOCO. Categories labeled with "Error" are the ones for which code failed to execute due to either object detection (Obj.Det), wrong return type (Ret.Type) or some other error (Other) e.g. hallucination. For all other cases, code executed correctly (it returned a bounding box), but sometimes it failed to detect the object (" $IoU = 0$ " case). First, we notice that for both APIs the number of "correct" detections (IoU higher than 0.7) grows as we include ACEs and "self-tuning" through the dynamic object detection threshold. We can also see that the percentages of samples with high IoU are always higher for our Abstract API compared to the ViperGPT API. Finally, note that the percentage of error cases drops from 12.8% to 4.8% for the ViperGPT API and from 9.1% to 3.8% for our Abstract API.

### **4 Related work**

**Visual reasoning with end-to-end monolithic models.** Recently, SotA on VQA has been largely obtained by scaling end-to-end vision and language models (VLMs) in terms of their size, training data, and compute [\(Alayrac et al., 2022;](#page-12-0) [Chen et al., 2022b;](#page-13-0) [Yu et al., 2022;](#page-17-0) [Wang et al., 2022a;](#page-16-0) [Gan et al.,](#page-13-1) [2022;](#page-13-1) [Lu et al., 2022;](#page-14-0) [Li et al., 2023;](#page-14-1) [Driess et al., 2023;](#page-13-2) [Chen et al., 2023d;](#page-13-3)[c\)](#page-13-4). One of the earliest VLMs Flamingo [\(Alayrac et al., 2022\)](#page-12-0) used a frozen pretrained language model of up to 70B parameters and a frozen pretrained image encoder with 435M parameters and trained only a "cross-attention" module that served as an interface between them. Since then, efforts have mainly gone into scaling both the image and the language models: GIT [\(Wang et al., 2022a\)](#page-16-0) used a 300M language and scaled the image encoder to 4.8B parameters; PaLI [\(Chen et al., 2022b\)](#page-13-0) scaled both components jointly, language model to 17B and image encoder to 4B parameters; PaLI-X [\(Chen et al., 2023d\)](#page-13-3) continued this trend of scaling the total number of parameters to 55B by using an image encoder with 22B parameters; PaLM-E scaled the number of total parameters in the VLM to 562B by integrating the 540B PaLM [\(Chowdhery et al., 2022\)](#page-13-8) and the 22B Vision Transformer [\(Dosovitskiy et al., 2020;](#page-13-9) [Dehghani et al., 2023\)](#page-13-10). On the other hand, BLIP-2 [\(Li et al., 2023\)](#page-14-1) achieved SotA performance on various tasks with a 12B VLM and PaLI-3 [Chen et al.](#page-13-3) [\(2023d\)](#page-13-3) introduced a significantly smaller VLM with 5B total parameters that achieves competitive performance with SotA models on various VLM benchmarks. These models are typically pretrained on large amounts of data and then fine-tuned for the best performance on the downstream tasks. In contrast to this, visual reasoning with LLMs as programmers [\(Gupta & Kembhavi, 2023;](#page-14-9) [Surís et al., 2023;](#page-16-1) [Subramanian et al., 2023\)](#page-16-5) does not require any fine-tuning or gradient updates on the downstream tasks. Moreover, even the largest VLMs struggle on the tasks that require compositional reasoning, the ability to generalize, fine-grained spatial capabilities, and counting [\(Bugliarello et al., 2023;](#page-12-1) [Hsieh et al., 2023;](#page-14-2) [Tschannen et al., 2023\)](#page-16-10). Further scaling makes them even more data- and compute-hungry; therefore, it is unclear whether scaling alone can solve these tasks. Conversely, using LLMs as programmers enables task decomposition into subtasks and holds promise of strong generalization and compositional reasoning.

**Visual reasoning with Modular Networks.** Neural Modular Networks (NMNs) [\(Andreas et al., 2016;](#page-12-2) [Johnson et al., 2017;](#page-14-5) [Hu et al., 2017\)](#page-14-6) are an alternative approach to monolithic end-to-end networks and offer a potential route to (compositional) generalization. They are also typically trained end-to-end, using supervised or reinforcement learning. NMNs are designed to have several modules, and the hope is that during training, each module will learn a different functionality, which will then be reusable across tasks. However, these models have a number of drawbacks: the program generation requires hand-tuned parsers, and they require optimization through reinforcement learning (e.g., REINFORCE [Williams](#page-17-8) [\(1992\)](#page-17-8)), which is often unstable. Learning all modules end-to-end hinders their ability to generalize [\(Bahdanau et al.,](#page-12-6) [2018\)](#page-12-6) and sometimes leads to a mode "collapse", where some modules take over all the work and other modules are never activated, or modules that do not learn intended functionalities [\(Subramanian et al.,](#page-16-11) [2020\)](#page-16-11). Furthermore, they sometimes require supervision for program learning, which is difficult to obtain at scale. On the other hand, visual reasoning with LLMs as programmers mitigates many issues of NMNs: it does not require gradient-based training or finetuning, it is able to incorporate any modules or swap the existing ones, it leverages the strong generalization ability of LLMs, and it generates programs by utilizing the in-context learning ability of LLMs, thereby removing the need for training program generators. The programs generated by LLM do not have to be domain specific, but can use a common language such as Python that does not require custom interpreters.

**Visual reasoning with LLMs as programmers.** The field of LLMs as controllers for visual reasoning has received a great deal of interest recently. LLMs as controllers (also known as "tool use") approach became prominent in the literature [\(Parisi et al., 2022;](#page-15-1) [Schick et al., 2023\)](#page-15-8), in particular for structured reasoning in the natural language domain [\(Madaan et al., 2022;](#page-15-9) [Wang et al., 2023b;](#page-16-12) [Gao et al., 2023;](#page-14-8) [Chen et al.,](#page-13-11) [2022a\)](#page-13-11). In the domain of using LLMs as controllers for visual reasoning, PICa [\(Yang et al., 2022\)](#page-17-9) solves a knowledge-based VQA task by first extracting an object and captions from the image and then querying GPT-3 with this information and in-context examples to answer a question. Socratic models [\(Zeng et al.,](#page-17-2) [2022\)](#page-17-2), HuggingGPT [\(Shen et al., 2023\)](#page-16-4), and Societies of Mind [\(Zhuge et al., 2023\)](#page-18-1) compose vision and language models to "communicate" in a fixed "protocol" and solve tasks such as image captioning, visual question answering, image generation, and robot planning. On the other hand, models such as VisProg [\(Gupta & Kembhavi, 2023\)](#page-14-9), ViperGPT [\(Surís et al., 2023\)](#page-16-1) and CodeVQA [\(Subramanian et al., 2023\)](#page-16-5) go beyond a fixed communication "protocol" by having LLM write (Python) programs. During execution, the program calls individual vision modules (such as the object detector and depth estimator) through an *API* that is provided in the prompt. Additionally, VisProg is also capable of generating images as program output. These models showed great performance and achieved SotA on tasks such as compositional visual question answering, visual grounding, and video temporal reasoning. However, in their current form, these models rely on heavy human engineering of query-code examples in the prompt that are dataset- and task-specific and require significant labor by highly skilled workers. Our framework, on the other hand, is able to automatically generate in-context examples, removing the need for humans to write query-code examples, uses an Abstract API that puts less burden on the LLM to have strong spatial and temporal reasoning abilities, and proposes a way to "self-correct" the programs that failed to execute. Note that our framework is equally applicable to all of the above approaches.

**Automatizing prompt engineering.** Vast literature shows that prompt format and contents are often important for achieving good performance with an LLM [\(Reynolds & McDonell, 2021;](#page-15-10) [Zhao et al., 2021;](#page-18-4) [Lu](#page-15-11) [et al., 2021;](#page-15-11) [Moradi & Samwald, 2021;](#page-15-12) [Madaan & Yazdanbakhsh, 2022;](#page-15-13) [Wei et al., 2023\)](#page-17-10). A prompt typically consists of a task description (in natural language), in-context examples (e.g. query-code in ViperGPT) and an API (in the case where LLMs write a program). Various prompting techniques have been engineered, such as Chain-of-Thought prompting [\(Wei et al., 2022\)](#page-17-11), Self-Consistency [\(Wang et al., 2022c\)](#page-16-13), Tree of Thoughts [\(Yao et al., 2023\)](#page-17-12), Graph of Thoughts [\(Besta et al., 2023\)](#page-12-7), Plan-and-Solve Prompting [\(Wang et al., 2023a\)](#page-16-14), Least-to-Most Prompting [\(Zhou et al., 2022a\)](#page-18-5), etc. All these techniques rely on human prompt engineering, in particular, on in-context examples. On the other hand, some methods try to automate prompt engineering. They sometimes use gradient-based optimization [\(Shin et al., 2020;](#page-16-15) [Gao et al., 2020;](#page-14-15) [Wen et al., 2023\)](#page-17-13) and some approaches require only API access to the model [\(Xu et al., 2022;](#page-17-14) [Prasad et al., 2022\)](#page-15-14). Other works use LLMs for prompt optimization. APE [\(Zhou et al., 2022b\)](#page-18-6) first generates instructions with an LLM, then selects instructions with the highest accuracy, and uses them for future LLM prompts. APO [\(Pryzant](#page-15-15) [et al., 2023\)](#page-15-15) generates feedback with an LLM that informs how to update the previous instruction. OPRO [\(Yang et al., 2023a\)](#page-17-15) uses an LLM to generate new instructions at each optimization step, asking the LLM to improve task accuracy by changing task instructions, which requires determining the score on a small set of labeled examples and providing it in the meta-prompt. Promptbreeder [\(Fernando et al., 2023\)](#page-13-12) goes a step further and proposes a self-referential self-improvement LLM using a meta-prompt that controls the generation of the main (task) prompt and evolves both via mutation. More importantly, Promptbreeder shows some surprising results such that a simple prompt "SOLUTION" outperforms all previous approaches. This further demonstrates the sensitivity of LLMs and the importance of automatizing the prompt engineering process. Common to all above frameworks for automatizing prompting is that they automatize the "task description" part of the prompt. On the other hand, in our framework, we automatize the generation of in-context examples, which might have an even greater influence on the performance of the LLM.

**LLMs and self-correction.** In the LLM literature, there have been mixed findings on the ability of LLMs to critique and self-correct their own reasoning and outputs. Self-Refine [\(Madaan et al., 2023\)](#page-15-16) provides feedback to the LLM of the previously generated output, which is then refined. Several other approaches show benefits of providing feedback to LLM in improving reasoning [\(Shinn et al., 2023;](#page-16-16) [Madaan et al., 2023\)](#page-15-16), code generation [\(Chen et al., 2023e;](#page-13-13) [Olausson et al., 2023;](#page-15-17) [Chen et al., 2023a\)](#page-12-8), improving LLM alignment [\(Bai et al., 2022;](#page-12-9) [Ganguli et al., 2023\)](#page-13-14), etc. On the other hand, there has been increasing evidence that LLMs cannot self-correct reasoning yet [\(Huang et al., 2023;](#page-14-14) [Stechly et al., 2023;](#page-16-8) [Valmeekam et al., 2023\)](#page-16-9), unless they receive external feedback, which usually requires access to ground truth labels. In our work, we also found that providing the previous question and code as feedback to the model did not improve the results. However, we show that it is possible to improve performance by tuning hyperparameters on the fly, a direction that, to the best of our knowledge, has not been explored previously.

# **5 Discussion and future work**

Although the LLMs as controllers framework is very promising for visual reasoning, there is much future work to be explored. First, the use of video-specific models (or tools) could greatly improve performance on video tasks compared to the image-specific models we used. Moreover, the code generating LLM currently only takes the question as the input, but for some questions the program that correctly solves the question can only be generated given the image or video as the input too.

The results with the Abstract API show that this is a promising path forward, but more research is needed to find the "optimal" set of visual and temporal routines. Starting from these primitive routines, the model should be able to build an ever-growing library of routines (e.g. through the ACE generation process) that it can later reuse. This growing library of routines will most likely grow larger than the size of the context window, so research is needed on an API "router" that can select routines that are relevant to a specific task at hand. Furthermore, it would be important to research ways of eliminating the need for few-shot examples when generating ACEs, e.g. by providing a natural language dataset specification (a datasheet).

Lastly, more effort should be put into creating better benchmarks for evaluating compositional visual reasoning, as current ones have a number of limitations. For example, not all samples in RefCOCO and RefCOCO+ require compositional reasoning, so the LLM should only query the open-vocabulary object detector. Similarly, many referring expressions in GQA are ambiguous in the sense that there is not a single unique answer. Finally, NExT-QA contains ambiguous questions (e.g. why someone did certain actions) or questions that can be answered by looking at the multiple choice answers only and disregarding the visual input altogether. The Perception Test [\(Pătrăucean et al., 2023\)](#page-15-7) is a promising benchmark for future work, as it was specifically created to avoid such problems. We hope that our findings inform future research on LLMs as controllers for visual reasoning and encourage systematic evaluation and benchmarking efforts in the future.

# **6 Conclusion**

In this work, we present a framework that makes LLMs as programmers for visual reasoning more robust, removes the need for human engineering of in-context examples (ICEs), and thus brings them a step closer to *truly* zero-shot visual reasoners. We introduce an "Abstract API" that consists of spatially and temporally abstract routines, which improves performance by reducing the burden on the code-generating LLM to have strong spatial and temporal reasoning. By using a few labeled examples, we show how one can generate query-code ICEs automatically (ACEs) in a zero-shot manner. When used as in-context examples, ACEs consistently improve performance, eliminating the need for human engineering of ICEs. We demonstrate how LLMs as controllers for visual reasoning can (to a certain extent) perform "self-correction" through "self-debugging" and "self-tuning" without any ground-truth labels. In self-debugging, generating new code from scratch led to consistently better results, but providing the previous query-code pair as feedback to the LLM did not improve performance. In self-tuning, we show that hyperparameters of certain modules can be tuned automatically if code execution fails due to these modules. Across a number of compositional question-answering and video temporal reasoning tasks, we demonstrate that each component of our framework consistently leads to improvement.

## **Acknowledgments**

We thank Michael Mozer and Sjoerd van Steenkiste for useful discussions throughout the project. We also thank Michael Mozer for his feedback on an earlier version of this manuscript.

### **References**

- <span id="page-12-0"></span>Jean-Baptiste Alayrac, Jeff Donahue, Pauline Luc, Antoine Miech, Iain Barr, Yana Hasson, Karel Lenc, Arthur Mensch, Katherine Millican, Malcolm Reynolds, et al. Flamingo: a visual language model for few-shot learning. *Advances in Neural Information Processing Systems*, 35:23716–23736, 2022.
- <span id="page-12-2"></span>Jacob Andreas, Marcus Rohrbach, Trevor Darrell, and Dan Klein. Neural module networks. In *Proceedings of the IEEE conference on computer vision and pattern recognition*, pp. 39–48, 2016.
- <span id="page-12-5"></span>Rohan Anil, Andrew M Dai, Orhan Firat, Melvin Johnson, Dmitry Lepikhin, Alexandre Passos, Siamak Shakeri, Emanuel Taropa, Paige Bailey, Zhifeng Chen, et al. Palm 2 technical report. *arXiv preprint arXiv:2305.10403*, 2023.
- <span id="page-12-6"></span>Dzmitry Bahdanau, Shikhar Murty, Michael Noukhovitch, Thien Huu Nguyen, Harm de Vries, and Aaron Courville. Systematic generalization: what is required and can it be learned? *arXiv preprint arXiv:1811.12889*, 2018.
- <span id="page-12-9"></span>Yuntao Bai, Saurav Kadavath, Sandipan Kundu, Amanda Askell, Jackson Kernion, Andy Jones, Anna Chen, Anna Goldie, Azalia Mirhoseini, Cameron McKinnon, et al. Constitutional ai: Harmlessness from ai feedback. *arXiv preprint arXiv:2212.08073*, 2022.
- <span id="page-12-7"></span>Maciej Besta, Nils Blach, Ales Kubicek, Robert Gerstenberger, Lukas Gianinazzi, Joanna Gajda, Tomasz Lehmann, Michal Podstawski, Hubert Niewiadomski, Piotr Nyczyk, et al. Graph of thoughts: Solving elaborate problems with large language models. *arXiv preprint arXiv:2308.09687*, 2023.
- <span id="page-12-3"></span>Tom Brown, Benjamin Mann, Nick Ryder, Melanie Subbiah, Jared D Kaplan, Prafulla Dhariwal, Arvind Neelakantan, Pranav Shyam, Girish Sastry, Amanda Askell, et al. Language models are few-shot learners. *Advances in neural information processing systems*, 33:1877–1901, 2020.
- <span id="page-12-4"></span>Shyamal Buch, Cristóbal Eyzaguirre, Adrien Gaidon, Jiajun Wu, Li Fei-Fei, and Juan Carlos Niebles. Revisiting the" video" in video-language understanding. In *Proceedings of the IEEE/CVF conference on computer vision and pattern recognition*, pp. 2917–2927, 2022.
- <span id="page-12-1"></span>Emanuele Bugliarello, Laurent Sartran, Aishwarya Agrawal, Lisa Anne Hendricks, and Aida Nematzadeh. Measuring progress in fine-grained vision-and-language understanding. *arXiv preprint arXiv:2305.07558*, 2023.
- <span id="page-12-8"></span>Angelica Chen, Jérémy Scheurer, Tomasz Korbak, Jon Ander Campos, Jun Shern Chan, Samuel R Bowman, Kyunghyun Cho, and Ethan Perez. Improving code generation by training with natural language feedback. *arXiv preprint arXiv:2303.16749*, 2023a.
- <span id="page-13-7"></span>Jiuhai Chen, Lichang Chen, Chen Zhu, and Tianyi Zhou. How many demonstrations do you need for in-context learning?, 2023b.
- <span id="page-13-6"></span>Mark Chen, Jerry Tworek, Heewoo Jun, Qiming Yuan, Henrique Ponde de Oliveira Pinto, Jared Kaplan, Harri Edwards, Yuri Burda, Nicholas Joseph, Greg Brockman, et al. Evaluating large language models trained on code. *arXiv preprint arXiv:2107.03374*, 2021.
- <span id="page-13-11"></span>Wenhu Chen, Xueguang Ma, Xinyi Wang, and William W Cohen. Program of thoughts prompting: Disentangling computation from reasoning for numerical reasoning tasks. *arXiv preprint arXiv:2211.12588*, 2022a.
- <span id="page-13-0"></span>Xi Chen, Xiao Wang, Soravit Changpinyo, AJ Piergiovanni, Piotr Padlewski, Daniel Salz, Sebastian Goodman, Adam Grycner, Basil Mustafa, Lucas Beyer, et al. Pali: A jointly-scaled multilingual language-image model. *arXiv preprint arXiv:2209.06794*, 2022b.
- <span id="page-13-4"></span>Xi Chen, Josip Djolonga, Piotr Padlewski, Basil Mustafa, Soravit Changpinyo, Jialin Wu, Carlos Riquelme Ruiz, Sebastian Goodman, Xiao Wang, Yi Tay, et al. Pali-x: On scaling up a multilingual vision and language model. *arXiv preprint arXiv:2305.18565*, 2023c.
- <span id="page-13-3"></span>Xi Chen, Xiao Wang, Lucas Beyer, Alexander Kolesnikov, Jialin Wu, Paul Voigtlaender, Basil Mustafa, Sebastian Goodman, Ibrahim Alabdulmohsin, Piotr Padlewski, et al. Pali-3 vision language models: Smaller, faster, stronger. *arXiv preprint arXiv:2310.09199*, 2023d.
- <span id="page-13-13"></span>Xinyun Chen, Maxwell Lin, Nathanael Schärli, and Denny Zhou. Teaching large language models to self-debug. *arXiv preprint arXiv:2304.05128*, 2023e.
- <span id="page-13-8"></span>Aakanksha Chowdhery, Sharan Narang, Jacob Devlin, Maarten Bosma, Gaurav Mishra, Adam Roberts, Paul Barham, Hyung Won Chung, Charles Sutton, Sebastian Gehrmann, et al. Palm: Scaling language modeling with pathways. *arXiv preprint arXiv:2204.02311*, 2022.
- <span id="page-13-5"></span>Karl Cobbe, Vineet Kosaraju, Mohammad Bavarian, Mark Chen, Heewoo Jun, Lukasz Kaiser, Matthias Plappert, Jerry Tworek, Jacob Hilton, Reiichiro Nakano, et al. Training verifiers to solve math word problems. *arXiv preprint arXiv:2110.14168*, 2021.
- <span id="page-13-10"></span>Mostafa Dehghani, Josip Djolonga, Basil Mustafa, Piotr Padlewski, Jonathan Heek, Justin Gilmer, Andreas Peter Steiner, Mathilde Caron, Robert Geirhos, Ibrahim Alabdulmohsin, et al. Scaling vision transformers to 22 billion parameters. In *International Conference on Machine Learning*, pp. 7480–7512. PMLR, 2023.
- <span id="page-13-9"></span>Alexey Dosovitskiy, Lucas Beyer, Alexander Kolesnikov, Dirk Weissenborn, Xiaohua Zhai, Thomas Unterthiner, Mostafa Dehghani, Matthias Minderer, Georg Heigold, Sylvain Gelly, et al. An image is worth 16x16 words: Transformers for image recognition at scale. *arXiv preprint arXiv:2010.11929*, 2020.
- <span id="page-13-2"></span>Danny Driess, Fei Xia, Mehdi SM Sajjadi, Corey Lynch, Aakanksha Chowdhery, Brian Ichter, Ayzaan Wahid, Jonathan Tompson, Quan Vuong, Tianhe Yu, et al. Palm-e: An embodied multimodal language model. *arXiv preprint arXiv:2303.03378*, 2023.
- <span id="page-13-12"></span>Chrisantha Fernando, Dylan Banarse, Henryk Michalewski, Simon Osindero, and Tim Rocktäschel. Promptbreeder: Self-referential self-improvement via prompt evolution. *arXiv preprint arXiv:2309.16797*, 2023.
- <span id="page-13-1"></span>Zhe Gan, Linjie Li, Chunyuan Li, Lijuan Wang, Zicheng Liu, Jianfeng Gao, et al. Vision-language pre-training: Basics, recent advances, and future trends. *Foundations and Trends® in Computer Graphics and Vision*, 14(3–4):163–352, 2022.
- <span id="page-13-14"></span>Deep Ganguli, Amanda Askell, Nicholas Schiefer, Thomas Liao, Kamilė Lukošiūtė, Anna Chen, Anna Goldie, Azalia Mirhoseini, Catherine Olsson, Danny Hernandez, et al. The capacity for moral self-correction in large language models. *arXiv preprint arXiv:2302.07459*, 2023.
- <span id="page-14-8"></span>Luyu Gao, Aman Madaan, Shuyan Zhou, Uri Alon, Pengfei Liu, Yiming Yang, Jamie Callan, and Graham Neubig. Pal: Program-aided language models. In *International Conference on Machine Learning*, pp. 10764–10799. PMLR, 2023.
- <span id="page-14-15"></span>Tianyu Gao, Adam Fisch, and Danqi Chen. Making pre-trained language models better few-shot learners. *arXiv preprint arXiv:2012.15723*, 2020.
- <span id="page-14-12"></span>Google. Google cloud vertex ai api [code-bison], available at: [https://cloud.google.com/vertex-ai/](https://cloud.google.com/vertex-ai/docs/generative-ai/model-reference/code-generation) [docs/generative-ai/model-reference/code-generation](https://cloud.google.com/vertex-ai/docs/generative-ai/model-reference/code-generation). 2023.
- <span id="page-14-9"></span>Tanmay Gupta and Aniruddha Kembhavi. Visual programming: Compositional visual reasoning without training. In *Proceedings of the IEEE/CVF Conference on Computer Vision and Pattern Recognition*, pp. 14953–14962, 2023.
- <span id="page-14-3"></span>Lisa Anne Hendricks and Aida Nematzadeh. Probing image-language transformers for verb understanding. *arXiv preprint arXiv:2106.09141*, 2021.
- <span id="page-14-2"></span>Cheng-Yu Hsieh, Jieyu Zhang, Zixian Ma, Aniruddha Kembhavi, and Ranjay Krishna. Sugarcrepe: Fixing hackable benchmarks for vision-language compositionality. *arXiv preprint arXiv:2306.14610*, 2023.
- <span id="page-14-6"></span>Ronghang Hu, Jacob Andreas, Marcus Rohrbach, Trevor Darrell, and Kate Saenko. Learning to reason: End-to-end module networks for visual question answering. In *Proceedings of the IEEE international conference on computer vision*, pp. 804–813, 2017.
- <span id="page-14-14"></span>Jie Huang, Xinyun Chen, Swaroop Mishra, Huaixiu Steven Zheng, Adams Wei Yu, Xinying Song, and Denny Zhou. Large language models cannot self-correct reasoning yet. *arXiv preprint arXiv:2310.01798*, 2023.
- <span id="page-14-11"></span>Drew A Hudson and Christopher D Manning. Gqa: A new dataset for real-world visual reasoning and compositional question answering. In *Proceedings of the IEEE/CVF conference on computer vision and pattern recognition*, pp. 6700–6709, 2019.
- <span id="page-14-13"></span>Woojeong Jin, Yu Cheng, Yelong Shen, Weizhu Chen, and Xiang Ren. A good prompt is worth millions of parameters: Low-resource prompt-based learning for vision-language models. *arXiv preprint arXiv:2110.08484*, 2021.
- <span id="page-14-5"></span>Justin Johnson, Bharath Hariharan, Laurens Van Der Maaten, Judy Hoffman, Li Fei-Fei, C Lawrence Zitnick, and Ross Girshick. Inferring and executing programs for visual reasoning. In *Proceedings of the IEEE international conference on computer vision*, pp. 2989–2998, 2017.
- <span id="page-14-4"></span>Daniel Kahneman. *Thinking, fast and slow*. 2017.
- <span id="page-14-10"></span>Alexander Kolesnikov, Lucas Beyer, Xiaohua Zhai, Joan Puigcerver, Jessica Yung, Sylvain Gelly, and Neil Houlsby. Big transfer (bit): General visual representation learning. In *Computer Vision–ECCV 2020: 16th European Conference, Glasgow, UK, August 23–28, 2020, Proceedings, Part V 16*, pp. 491–507. Springer, 2020.
- <span id="page-14-7"></span>Mojtaba Komeili, Kurt Shuster, and Jason Weston. Internet-augmented dialogue generation. *arXiv preprint arXiv:2107.07566*, 2021.
- <span id="page-14-1"></span>Junnan Li, Dongxu Li, Silvio Savarese, and Steven Hoi. Blip-2: Bootstrapping language-image pre-training with frozen image encoders and large language models. *arXiv preprint arXiv:2301.12597*, 2023.
- <span id="page-14-16"></span>Liunian Harold Li, Pengchuan Zhang, Haotian Zhang, Jianwei Yang, Chunyuan Li, Yiwu Zhong, Lijuan Wang, Lu Yuan, Lei Zhang, Jenq-Neng Hwang, et al. Grounded language-image pre-training. In *Proceedings of the IEEE/CVF Conference on Computer Vision and Pattern Recognition*, pp. 10965–10975, 2022.
- <span id="page-14-0"></span>Jiasen Lu, Christopher Clark, Rowan Zellers, Roozbeh Mottaghi, and Aniruddha Kembhavi. Unified-io: A unified model for vision, language, and multi-modal tasks. *arXiv preprint arXiv:2206.08916*, 2022.
- <span id="page-15-11"></span>Yao Lu, Max Bartolo, Alastair Moore, Sebastian Riedel, and Pontus Stenetorp. Fantastically ordered prompts and where to find them: Overcoming few-shot prompt order sensitivity. *arXiv preprint arXiv:2104.08786*, 2021.
- <span id="page-15-13"></span>Aman Madaan and Amir Yazdanbakhsh. Text and patterns: For effective chain of thought, it takes two to tango. *arXiv preprint arXiv:2209.07686*, 2022.
- <span id="page-15-9"></span>Aman Madaan, Shuyan Zhou, Uri Alon, Yiming Yang, and Graham Neubig. Language models of code are few-shot commonsense learners. *arXiv preprint arXiv:2210.07128*, 2022.
- <span id="page-15-16"></span>Aman Madaan, Niket Tandon, Prakhar Gupta, Skyler Hallinan, Luyu Gao, Sarah Wiegreffe, Uri Alon, Nouha Dziri, Shrimai Prabhumoye, Yiming Yang, et al. Self-refine: Iterative refinement with self-feedback. *arXiv preprint arXiv:2303.17651*, 2023.
- <span id="page-15-3"></span>Matthias Minderer, Alexey Gritsenko, and Neil Houlsby. Scaling open-vocabulary object detection, 2023.
- <span id="page-15-12"></span>Milad Moradi and Matthias Samwald. Evaluating the robustness of neural language models to input perturbations. *arXiv preprint arXiv:2108.12237*, 2021.
- <span id="page-15-4"></span>Binh X Nguyen, Tuong Do, Huy Tran, Erman Tjiputra, Quang D Tran, and Anh Nguyen. Coarse-to-fine reasoning for visual question answering. In *Proceedings of the IEEE/CVF Conference on Computer Vision and Pattern Recognition*, pp. 4558–4566, 2022.
- <span id="page-15-17"></span>Theo X Olausson, Jeevana Priya Inala, Chenglong Wang, Jianfeng Gao, and Armando Solar-Lezama. Demystifying gpt self-repair for code generation. *arXiv preprint arXiv:2306.09896*, 2023.
- <span id="page-15-6"></span>OpenAI. Openai chatgpt api [gpt-3.5-turbo], available at: [https://platform.openai.com/docs/](https://platform.openai.com/docs/model-index-for-researchers) [model-index-for-researchers](https://platform.openai.com/docs/model-index-for-researchers). 2023.
- <span id="page-15-0"></span>Roni Paiss, Ariel Ephrat, Omer Tov, Shiran Zada, Inbar Mosseri, Michal Irani, and Tali Dekel. Teaching clip to count to ten. *arXiv preprint arXiv:2302.12066*, 2023.
- <span id="page-15-1"></span>Aaron Parisi, Yao Zhao, and Noah Fiedel. Talm: Tool augmented language models. *arXiv preprint arXiv:2205.12255*, 2022.
- <span id="page-15-7"></span>Viorica Pătrăucean, Lucas Smaira, Ankush Gupta, Adrià Recasens Continente, Larisa Markeeva, Dylan Banarse, Skanda Koppula, Joseph Heyward, Mateusz Malinowski, Yi Yang, et al. Perception test: A diagnostic benchmark for multimodal video models. *arXiv preprint arXiv:2305.13786*, 2023.
- <span id="page-15-14"></span>Archiki Prasad, Peter Hase, Xiang Zhou, and Mohit Bansal. Grips: Gradient-free, edit-based instruction search for prompting large language models. *arXiv preprint arXiv:2203.07281*, 2022.
- <span id="page-15-15"></span>Reid Pryzant, Dan Iter, Jerry Li, Yin Tat Lee, Chenguang Zhu, and Michael Zeng. Automatic prompt optimization with" gradient descent" and beam search. *arXiv preprint arXiv:2305.03495*, 2023.
- <span id="page-15-2"></span>Yujia Qin, Shihao Liang, Yining Ye, Kunlun Zhu, Lan Yan, Yaxi Lu, Yankai Lin, Xin Cong, Xiangru Tang, Bill Qian, et al. Toolllm: Facilitating large language models to master 16000+ real-world apis. *arXiv preprint arXiv:2307.16789*, 2023.
- <span id="page-15-5"></span>René Ranftl, Katrin Lasinger, David Hafner, Konrad Schindler, and Vladlen Koltun. Towards robust monocular depth estimation: Mixing datasets for zero-shot cross-dataset transfer. *IEEE transactions on pattern analysis and machine intelligence*, 44(3):1623–1637, 2020.
- <span id="page-15-10"></span>Laria Reynolds and Kyle McDonell. Prompt programming for large language models: Beyond the few-shot paradigm. In *Extended Abstracts of the 2021 CHI Conference on Human Factors in Computing Systems*, pp. 1–7, 2021.
- <span id="page-15-8"></span>Timo Schick, Jane Dwivedi-Yu, Roberto Dessì, Roberta Raileanu, Maria Lomeli, Luke Zettlemoyer, Nicola Cancedda, and Thomas Scialom. Toolformer: Language models can teach themselves to use tools. *arXiv preprint arXiv:2302.04761*, 2023.
- <span id="page-16-4"></span>Yongliang Shen, Kaitao Song, Xu Tan, Dongsheng Li, Weiming Lu, and Yueting Zhuang. Hugginggpt: Solving ai tasks with chatgpt and its friends in huggingface. *arXiv preprint arXiv:2303.17580*, 2023.
- <span id="page-16-15"></span>Taylor Shin, Yasaman Razeghi, Robert L Logan IV, Eric Wallace, and Sameer Singh. Autoprompt: Eliciting knowledge from language models with automatically generated prompts. *arXiv preprint arXiv:2010.15980*, 2020.
- <span id="page-16-16"></span>Noah Shinn, Beck Labash, and Ashwin Gopinath. Reflexion: an autonomous agent with dynamic memory and self-reflection. *arXiv preprint arXiv:2303.11366*, 2023.
- <span id="page-16-8"></span>Kaya Stechly, Matthew Marquez, and Subbarao Kambhampati. Gpt-4 doesn't know it's wrong: An analysis of iterative prompting for reasoning problems, 2023.
- <span id="page-16-11"></span>Sanjay Subramanian, Ben Bogin, Nitish Gupta, Tomer Wolfson, Sameer Singh, Jonathan Berant, and Matt Gardner. Obtaining faithful interpretations from compositional neural networks. *arXiv preprint arXiv:2005.00724*, 2020.
- <span id="page-16-5"></span>Sanjay Subramanian, Medhini Narasimhan, Kushal Khangaonkar, Kevin Yang, Arsha Nagrani, Cordelia Schmid, Andy Zeng, Trevor Darrell, and Dan Klein. Modular visual question answering via code generation. *arXiv preprint arXiv:2306.05392*, 2023.
- <span id="page-16-1"></span>Dídac Surís, Sachit Menon, and Carl Vondrick. Vipergpt: Visual inference via python execution for reasoning. *arXiv preprint arXiv:2303.08128*, 2023.
- <span id="page-16-3"></span>Romal Thoppilan, Daniel De Freitas, Jamie Hall, Noam Shazeer, Apoorv Kulshreshtha, Heng-Tze Cheng, Alicia Jin, Taylor Bos, Leslie Baker, Yu Du, et al. Lamda: Language models for dialog applications. *arXiv preprint arXiv:2201.08239*, 2022.
- <span id="page-16-10"></span>Michael Tschannen, Manoj Kumar, Andreas Steiner, Xiaohua Zhai, Neil Houlsby, and Lucas Beyer. Image captioners are scalable vision learners too. *arXiv preprint arXiv:2306.07915*, 2023.
- <span id="page-16-6"></span>Shimon Ullman. Visual routines. In *Readings in computer vision*, pp. 298–328. Elsevier, 1987.
- <span id="page-16-9"></span>Karthik Valmeekam, Matthew Marquez, and Subbarao Kambhampati. Can large language models really improve by self-critiquing their own plans?, 2023.
- <span id="page-16-2"></span>Pablo Villalobos, Jaime Sevilla, Lennart Heim, Tamay Besiroglu, Marius Hobbhahn, and Anson Ho. Will we run out of data? an analysis of the limits of scaling datasets in machine learning. *arXiv preprint arXiv:2211.04325*, 2022.
- <span id="page-16-0"></span>Jianfeng Wang, Zhengyuan Yang, Xiaowei Hu, Linjie Li, Kevin Lin, Zhe Gan, Zicheng Liu, Ce Liu, and Lijuan Wang. Git: A generative image-to-text transformer for vision and language. *arXiv preprint arXiv:2205.14100*, 2022a.
- <span id="page-16-14"></span>Lei Wang, Wanyu Xu, Yihuai Lan, Zhiqiang Hu, Yunshi Lan, Roy Ka-Wei Lee, and Ee-Peng Lim. Plan-andsolve prompting: Improving zero-shot chain-of-thought reasoning by large language models. *arXiv preprint arXiv:2305.04091*, 2023a.
- <span id="page-16-7"></span>Peng Wang, An Yang, Rui Men, Junyang Lin, Shuai Bai, Zhikang Li, Jianxin Ma, Chang Zhou, Jingren Zhou, and Hongxia Yang. Ofa: Unifying architectures, tasks, and modalities through a simple sequence-tosequence learning framework. In *International Conference on Machine Learning*, pp. 23318–23340. PMLR, 2022b.
- <span id="page-16-12"></span>Xingyao Wang, Sha Li, and Heng Ji. Code4struct: Code generation for few-shot event structure prediction. In *Proceedings of the 61st Annual Meeting of the Association for Computational Linguistics (Volume 1: Long Papers)*, pp. 3640–3663, 2023b.
- <span id="page-16-13"></span>Xuezhi Wang, Jason Wei, Dale Schuurmans, Quoc Le, Ed Chi, Sharan Narang, Aakanksha Chowdhery, and Denny Zhou. Self-consistency improves chain of thought reasoning in language models. *arXiv preprint arXiv:2203.11171*, 2022c.
- <span id="page-17-11"></span>Jason Wei, Xuezhi Wang, Dale Schuurmans, Maarten Bosma, Fei Xia, Ed Chi, Quoc V Le, Denny Zhou, et al. Chain-of-thought prompting elicits reasoning in large language models. *Advances in Neural Information Processing Systems*, 35:24824–24837, 2022.
- <span id="page-17-10"></span>Jerry Wei, Jason Wei, Yi Tay, Dustin Tran, Albert Webson, Yifeng Lu, Xinyun Chen, Hanxiao Liu, Da Huang, Denny Zhou, et al. Larger language models do in-context learning differently. *arXiv preprint arXiv:2303.03846*, 2023.
- <span id="page-17-13"></span>Yuxin Wen, Neel Jain, John Kirchenbauer, Micah Goldblum, Jonas Geiping, and Tom Goldstein. Hard prompts made easy: Gradient-based discrete optimization for prompt tuning and discovery. *arXiv preprint arXiv:2302.03668*, 2023.
- <span id="page-17-8"></span>Ronald J Williams. Simple statistical gradient-following algorithms for connectionist reinforcement learning. *Machine learning*, 8:229–256, 1992.
- <span id="page-17-4"></span>Junbin Xiao, Xindi Shang, Angela Yao, and Tat-Seng Chua. Next-qa: Next phase of question-answering to explaining temporal actions. In *Proceedings of the IEEE/CVF conference on computer vision and pattern recognition*, pp. 9777–9786, 2021.
- <span id="page-17-14"></span>Hanwei Xu, Yujun Chen, Yulun Du, Nan Shao, Yanggang Wang, Haiyu Li, and Zhilin Yang. Gps: Genetic prompt search for efficient few-shot learning. *arXiv preprint arXiv:2210.17041*, 2022.
- <span id="page-17-15"></span>Chengrun Yang, Xuezhi Wang, Yifeng Lu, Hanxiao Liu, Quoc V Le, Denny Zhou, and Xinyun Chen. Large language models as optimizers. *arXiv preprint arXiv:2309.03409*, 2023a.
- <span id="page-17-5"></span>Lingfeng Yang, Yueze Wang, Xiang Li, Xinlong Wang, and Jian Yang. Fine-grained visual prompting. *arXiv preprint arXiv:2306.04356*, 2023b.
- <span id="page-17-9"></span>Zhengyuan Yang, Zhe Gan, Jianfeng Wang, Xiaowei Hu, Yumao Lu, Zicheng Liu, and Lijuan Wang. An empirical study of gpt-3 for few-shot knowledge-based vqa. In *Proceedings of the AAAI Conference on Artificial Intelligence*, volume 36, pp. 3081–3089, 2022.
- <span id="page-17-12"></span>Shunyu Yao, Dian Yu, Jeffrey Zhao, Izhak Shafran, Thomas L Griffiths, Yuan Cao, and Karthik Narasimhan. Tree of thoughts: Deliberate problem solving with large language models. *arXiv preprint arXiv:2305.10601*, 2023.
- <span id="page-17-6"></span>Yuan Yao, Ao Zhang, Zhengyan Zhang, Zhiyuan Liu, Tat-Seng Chua, and Maosong Sun. Cpt: Colorful prompt tuning for pre-trained vision-language models. *arXiv preprint arXiv:2109.11797*, 2021.
- <span id="page-17-7"></span>Qinghao Ye, Guohai Xu, Ming Yan, Haiyang Xu, Qi Qian, Ji Zhang, and Fei Huang. Hitea: Hierarchical temporal-aware video-language pre-training. In *Proceedings of the IEEE/CVF International Conference on Computer Vision*, pp. 15405–15416, 2023.
- <span id="page-17-0"></span>Jiahui Yu, Zirui Wang, Vijay Vasudevan, Legg Yeung, Mojtaba Seyedhosseini, and Yonghui Wu. Coca: Contrastive captioners are image-text foundation models. *arXiv preprint arXiv:2205.01917*, 2022.
- <span id="page-17-3"></span>Licheng Yu, Patrick Poirson, Shan Yang, Alexander C Berg, and Tamara L Berg. Modeling context in referring expressions. In *Computer Vision–ECCV 2016: 14th European Conference, Amsterdam, The Netherlands, October 11-14, 2016, Proceedings, Part II 14*, pp. 69–85. Springer, 2016.
- <span id="page-17-1"></span>Mert Yuksekgonul, Federico Bianchi, Pratyusha Kalluri, Dan Jurafsky, and James Zou. When and why vision-language models behave like bags-of-words, and what to do about it? In *The Eleventh International Conference on Learning Representations*, 2022.
- <span id="page-17-2"></span>Andy Zeng, Maria Attarian, Brian Ichter, Krzysztof Choromanski, Adrian Wong, Stefan Welker, Federico Tombari, Aveek Purohit, Michael Ryoo, Vikas Sindhwani, et al. Socratic models: Composing zero-shot multimodal reasoning with language. *arXiv preprint arXiv:2204.00598*, 2022.
- <span id="page-17-16"></span>Yan Zeng, Xinsong Zhang, and Hang Li. Multi-grained vision language pre-training: Aligning texts with visual concepts. *arXiv preprint arXiv:2111.08276*, 2021.
- <span id="page-18-2"></span>Xiaohua Zhai, Joan Puigcerver, Alexander Kolesnikov, Pierre Ruyssen, Carlos Riquelme, Mario Lucic, Josip Djolonga, Andre Susano Pinto, Maxim Neumann, Alexey Dosovitskiy, et al. The visual task adaptation benchmark. 2019.
- <span id="page-18-3"></span>Xiaohua Zhai, Basil Mustafa, Alexander Kolesnikov, and Lucas Beyer. Sigmoid loss for language image pre-training. *arXiv preprint arXiv:2303.15343*, 2023.
- <span id="page-18-0"></span>Tiancheng Zhao, Tianqi Zhang, Mingwei Zhu, Haozhan Shen, Kyusong Lee, Xiaopeng Lu, and Jianwei Yin. Vl-checklist: Evaluating pre-trained vision-language models with objects, attributes and relations. *arXiv preprint arXiv:2207.00221*, 2022.
- <span id="page-18-4"></span>Zihao Zhao, Eric Wallace, Shi Feng, Dan Klein, and Sameer Singh. Calibrate before use: Improving few-shot performance of language models. In *International Conference on Machine Learning*, pp. 12697–12706. PMLR, 2021.
- <span id="page-18-5"></span>Denny Zhou, Nathanael Schärli, Le Hou, Jason Wei, Nathan Scales, Xuezhi Wang, Dale Schuurmans, Claire Cui, Olivier Bousquet, Quoc Le, et al. Least-to-most prompting enables complex reasoning in large language models. *arXiv preprint arXiv:2205.10625*, 2022a.
- <span id="page-18-6"></span>Yongchao Zhou, Andrei Ioan Muresanu, Ziwen Han, Keiran Paster, Silviu Pitis, Harris Chan, and Jimmy Ba. Large language models are human-level prompt engineers. *arXiv preprint arXiv:2211.01910*, 2022b.
- <span id="page-18-1"></span>Mingchen Zhuge, Haozhe Liu, Francesco Faccio, Dylan R Ashley, Róbert Csordás, Anand Gopalakrishnan, Abdullah Hamdi, Hasan Abed Al Kader Hammoud, Vincent Herrmann, Kazuki Irie, et al. Mindstorms in natural language-based societies of mind. *arXiv preprint arXiv:2305.17066*, 2023.

# **A Appendix**

### <span id="page-19-0"></span>**A.1 Ablations**

Here we present hyperparameter ablations, namely over the code-generating LLM (code-bison) temperature and the open-vocabulary object detector (OWLv2) threshold.

<span id="page-19-1"></span>Table 3: Code-generating LLM (code-bison) temperature hyperparameter ablations (with ACEs). The scores are reported as mean  $\pm$  standard deviation across three random seeds.

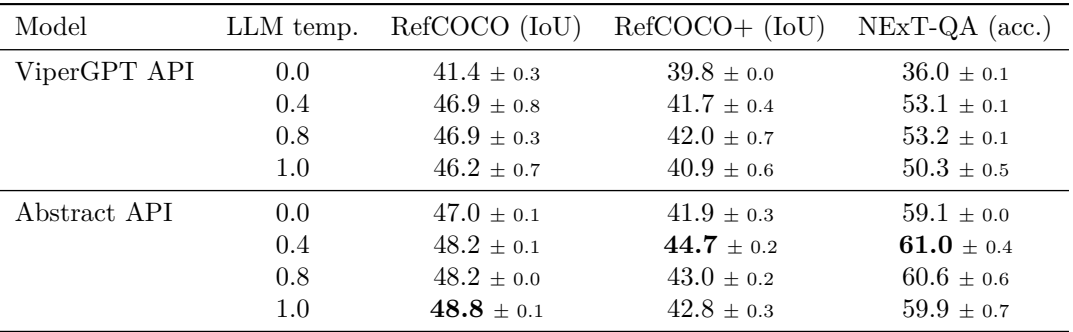

In [Table 3,](#page-19-1) we report the scores for different code-bison LLM temperatures: 0, 0.4, 0.8 and 1.0. We found the deterministic case to underperform compared to the cases with a temperature higher than zero. This indicates that the solutions of which the models are most "confident" of are not necessarily always correct. On the other hand, when the temperature is too high, the model starts to hallucinate functions that do not exist in the API and the performance degrades. Early in our work, we settled on the code-bison LLM temperature of 0.4 and did not tune it further.

<span id="page-19-2"></span>Table 4: Open-vocabulary object detector (OWLv2) threshold hyperparameter ablations. The scores are reported as mean ± standard deviation across three random seeds.

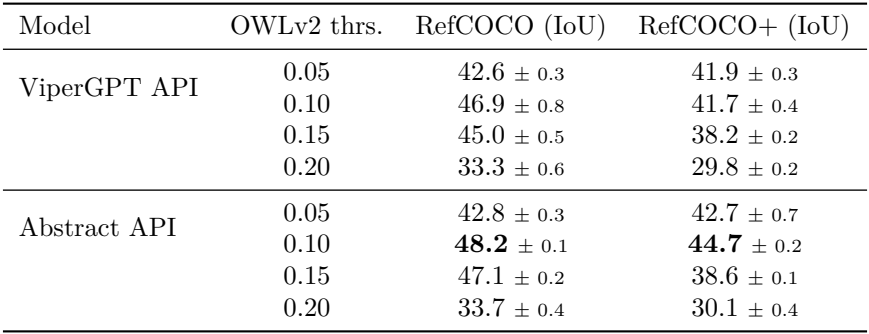

[Table 4](#page-19-2) shows the effect of using different thresholds for OWLv2 open vocabulary detector. This threshold controls the level of 'sensitivity' of the open vocabulary detector. If the threshold value is set too high, we will have fewer false positives, but also more false negatives. We perform this study on RefCOCO and RefCOCO+. On both datasets, the threshold of 0.1 achieves the best results, so by default we use this threshold in all our experiments.

In [Table 5](#page-20-0) and [Table 6](#page-20-1) we show results for RefCOCO and RefCOCO+ when using randomly sampled samples for the generation of ACEs. For comparison purposes, in the tables we also provide scores when not using any ACEs and with the default setting when generating ACEs with 16 manually selected few-shot examples. From the tables, we can see that randomly selected 100 or 50 samples perform similarly as when using 16 manual samples. With 16 random samples we observe a small drop in performance, though we still observe

<span id="page-20-0"></span>Table 5: Results on RefCOCO with randomly sampled few-shot samples for generating ACEs. Shown are IoU scores for zero-shot ( $w/\text{o}$  ACE) setting, with the default setting that we used throughout the paper (16 manually sampled few-shot samples from the dataset (16 manual)) and with 100, 50 and 16 randomly-sampled samples (100, 50 and 16 random) from the dataset. The IoU scores are reported as mean  $\pm$  standard deviation across three random seeds.

| API      |                                                        |              | $w/\text{o}$ ACE 16 manual 100 random 50 random 16 random |                                                 |              |
|----------|--------------------------------------------------------|--------------|-----------------------------------------------------------|-------------------------------------------------|--------------|
| Abstract | ViperGPT $41.7 \pm 0.6$ $46.9 \pm 0.8$<br>$44.4 + 0.9$ | $48.2 + 0.1$ | $47.9 \pm 0.2$<br>$49.1 + 0.2$                            | $45.8 \pm 0.4$ $41.5 \pm 0.2$<br>$49.0 \pm 0.2$ | $46.9 + 0.2$ |

<span id="page-20-1"></span>Table 6: Results on RefCOCO+ with randomly sampled few-shot samples for generating ACEs. Shown are IoU scores for zero-shot (w/o ACE) setting, with the default setting that we used throughout the paper (16 manually sampled few-shot samples from the dataset (16 manual)) and with 100, 50 and 16 randomly-sampled samples (100, 50 and 16 random) from the dataset. The IoU scores are reported as mean  $\pm$  standard deviation across three random seeds.

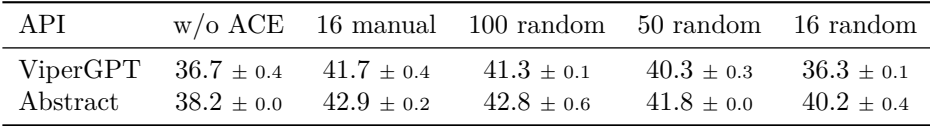

an improvement compared to the setting without any ACEs. In summary, this shows that the manual labor for generating ACEs can be removed altogether if we already have some labeled examples.

### <span id="page-21-1"></span>**A.2 Pretrained models**

Here we specify the pretrained models we used, and compare them with the ones used in ViperGPT:

- Open-vocabulary object detector:
	- **–** Ours: OWLv2 [\(Minderer et al., 2023\)](#page-15-3).
	- **–** ViperGPT: GLIP [Li et al.](#page-14-16) [\(2022\)](#page-14-16) from the official GitHub repository[2](#page-21-2) .
- Depth estimation model:
	- **–** Ours: MiDaS [\(Ranftl et al., 2020\)](#page-15-5) v2 "DPT\_Small" from PyTorch hub[3](#page-21-3) .
	- **–** ViperGPT: MiDaS [\(Ranftl et al., 2020\)](#page-15-5) v2 "DPT\_Large" version from the PyTorch hub[4](#page-21-4) .
- Vision-language captioning model:
	- **–** Ours: PaLI-3 [\(Chen et al., 2023d\)](#page-13-3).
	- ViperGPT: BLIP-2 [\(Li et al., 2023\)](#page-14-1) from the official repository<sup>[5](#page-21-5)</sup>.
- CLIP-style image-text embedding model:
	- **–** Ours: SigLiT [\(Zhai et al., 2023\)](#page-18-3).
	- **–** ViperGPT: X-VLM [\(Zeng et al., 2021\)](#page-17-16) version finetuned for retrieval on MSCOCO from the official repository<sup>[6](#page-21-6)</sup>.
- Code-generating LLM:
	- **–** Ours: code-bison accessible via the Google Cloud Vertex AI API [\(Google, 2023\)](#page-14-12).
	- **–** ViperGPT: Codex (code-davinci-002) via the official OpenAI Python API[7](#page-21-7) .
- Answer selector (based on context information) LLM for multiple choice questions in NExT-QA:
	- **–** Ours: code-bison accessible via the Google Cloud Vertex AI API [\(Google, 2023\)](#page-14-12).
	- **–** ViperGPT: GPT-3 via the official OpenAI Python API[8](#page-21-8) .

### <span id="page-21-0"></span>**A.3 Self-debugging prompt**

```
1 prompt += f"""
 2
3 Previously , for the query :
4 # { query }
5 you 've generated the following code :
6 { code }
 7
8 The execution of the above code failed and returned the following error message :
9 { error }.
10
11 Given this, correct the above function, such that it executes correctly and solves the same
       query .
12
13 -<sup>||</sup>||||
```
<span id="page-21-2"></span><sup>2</sup>https://github.com/microsoft/GLIP

<span id="page-21-3"></span><sup>3</sup>https://pytorch.org/hub/intelisl\_midas\_v2/

<span id="page-21-4"></span><sup>4</sup>https://pytorch.org/hub/intelisl\_midas\_v2/

<span id="page-21-5"></span><sup>5</sup>https://github.com/salesforce/LAVIS/tree/main/projects/blip2

<span id="page-21-6"></span><sup>6</sup>https://github.com/zengyan-97/X-VLM

<span id="page-21-7"></span><sup>7</sup>https://openai.com/blog/openai-api

<span id="page-21-8"></span><sup>8</sup>https://openai.com/blog/openai-api

#### <span id="page-22-0"></span>**A.4 Prompt listings**

#### **A.4.1 RefCOCO and GQA - ViperGPT API**

```
1 import math
2
3 class ImagePatch :
4 """ A Python class containing a crop of an image centered around a particular object , as
      well as relevant information .
5 Attributes
 6 ----------
7 cropped_image : array_like
8 An array-like of the cropped image taken from the original image.
9 left, lower, right, upper : int
10 An int describing the position of the (left/lower/right/upper) border of the crop's
     bounding box in the original image .
11
12 Methods
13 - - - - - - - -14 find ( object name: str ) ->List [ ImagePatch]
15 Returns a list of new ImagePatch objects containing crops of the image centered
      around any objects found in the
16 image matching the object_name .
17 exists ( object_name : str ) ->bool
18 Returns True if the object specified by object_name is found in the image , and False
      otherwise .
19 verify_property ( property : str ) ->bool
20 Returns True if the property is met, and False otherwise.
21 compute_depth () ->float
22 Returns the median depth of the image crop.
23 crop (left: int, lower: int, right: int, upper: int) -> ImagePatch
24 Returns a new ImagePatch object containing a crop of the image at the given
      coordinates .
25 """
26
27 def __init__(self, image, left: int = None, lower: int = None, right: int = None, upper:
      int = None:
28 """ Initializes an ImagePatch object by cropping the image at the given coordinates
      and stores the coordinates as
29 attributes . If no coordinates are provided , the image is left unmodified , and the
      coordinates are set to the
30 dimensions of the image .
31 Parameters
32 -------
33 image : array_like
34 An array - like of the original image .
35 left , lower , right , upper : int
36 An int describing the position of the ( left / lower / right / upper ) border of the
      crop 's bounding box in the original image .
37 """ ""
38 if left is None and right is None and upper is None and lower is None :
39 self . cropped_image = image
40 self . left = 0
41 self . lower = 0
42 self . right = image . shape [2] # width
43 self . upper = image . shape [1] # height
44 else :
45 self . cropped_image = image [: , lower : upper , left : right ]
46 self. left = left
47 self . upper = upper
48 self . right = right
49 self . lower = lower
50
51 self . width = self . cropped_image . shape [2]
52 self . height = self . cropped_image . shape [1]
53
54 self . horizontal_center = ( self . left + self . right ) / 2
55 self . vertical_center = ( self . lower + self . upper ) / 2
```

```
56
57 def find ( self, object_name: str) -> List [ImagePatch]:
58 """ Returns a list of ImagePatch objects matching object_name contained in the crop
      if any are found.
59 Otherwise , returns an empty list .
60 Parameters
61 -----------
62 object_name : str
63 the name of the object to be found
64
65 Returns
66 -------
67 List [ImagePatch]
68 a list of ImagePatch objects matching object_name contained in the crop
69
70 Examples
71 ----------
72 >> * return the foo
73 >>> def execute_command ( image ) -> List [ ImagePatch ]:
74 >>> image_patch = ImagePatch (image)
75 >> foo_patches = image_patch.find ("foo")
76 >>> return foo_patches
77 " "" ""
78 return find_in_image ( self . cropped_image , object_name )
79
80 def exists (self, object_name: str) -> bool:
81 """ Returns True if the object specified by object_name is found in the image , and
      False otherwise .
82 Parameters
83 -------
84 object_name : str
85 A string describing the name of the object to be found in the image.
86
87 Examples
88 -------
89 >>> # Are there both foos and garply bars in the photo?
90 >>>> def execute_command (image) ->str:
91 >>> image_patch = ImagePatch (image)
92 >>> is_foo = image_patch.exists ("foo")
93 >>> is_garply_bar = image_patch.exists ("garply bar")
94 >>> return is_foo and is_garply_bar
95 " "" "
96 return len(self.find(object_name)) > 0
97
98 def verify_property (self, object_name: str, visual_property: str) -> bool:
99 """Returns True if the object possesses the visual property, and False otherwise.
100 Differs from 'exists ' in that it presupposes the existence of the object specified
      by object_name , instead checking whether the object possesses the property .
101 Parameters
102 -------
103 object_name : str
104 A string describing the name of the object to be found in the image.
105 visual_property : str
106 A string describing the simple visual property (e.g., color, shape, material) to
       be checked .
107
108 Examples
109 -------
110 >>> # Do the letters have blue color?
111 >>> def execute_command (image) -> str:
112 >>> image_patch = ImagePatch (image)
113 >>> letters_patches = image_patch.find ("letters")<br>114 >>> # Question assumes only one letter patch
114 >>> # Question assumes only one letter patch
115 >>> return letters_patches [0]. verify_property ("letters", "blue")
116117 return verify_property (self.cropped_image, object_name, property)
118
119 def compute_depth (self):
```

```
120 """Returns the median depth of the image crop
121 Parameters
122 -----------
123 Returns
124 -------
125 float
126 the median depth of the image crop
127
128 Examples
129 --------
130 >>> # the bar furthest away
131 >>> def execute_command (image) -> ImagePatch :<br>132 >>> image patch = ImagePatch (image)
132 >>> image_patch = ImagePatch (image)
133 >>> bar_patches = image_patch.find ("bar")<br>134 >>> bar_patches.sort (key=lambda bar: bar.
134 >>> bar_patches.sort (key= lambda bar: bar.compute_depth ())
135 >>> return bar_patches [-1]
136137 depth_map = compute_depth (self.cropped_image)
138 return depth_map.median ()
139
140 def crop (self, left: int, lower: int, right: int, upper: int) -> ImagePatch:
141 """ Returns a new ImagePatch cropped from the current ImagePatch .
142 Parameters
143 -------
144 left, lower, right, upper : int
145 The (left/lower/right/upper) most pixel of the cropped image.
146 -------
147 "" ""
148 return ImagePatch ( self . cropped_image, left, lower, right, upper)
149
150 def overlaps_with (self, left, lower, right, upper):
151 """ Returns True if a crop with the given coordinates overlaps with this one ,
152 else False .
153 Parameters
154 ----------
155 left, lower, right, upper : int
156 the ( left / lower / right / upper ) border of the crop to be checked
157
158 Returns
159 -------
160 bool
161 True if a crop with the given coordinates overlaps with this one, else False
162
163 Examples
164 --------
165 >>> # black foo on top of the qux
166 >>> def execute_command (image) -> ImagePatch:
167 >>> image_patch = ImagePatch (image)<br>168 >>> qux_patches = image_patch.find(
168 >>> qux_patches = image_patch.find ("qux")
169 \langle 109 \rangle \langle 201 \rangle \langle 100 \rangle \langle 201 \rangle \langle 201 \170 \longrightarrow \longrightarrow 100 \longrightarrow 100 171 >>> for foo in foo_patches:
172 >>> if foo.vertical_center > qux_patch.vertical_center
173 >>> return foo
174175 return self. left \leq right and self. right >= left and self. lower \leq upper and self.
        upper >= lower
176
177
178 def best_image_match(list_patches: List[ImagePatch], content: List[str], return_index=False)
         -> Union [ ImagePatch , int ]:
179 """ Returns the patch most likely to contain the content.
180 Parameters
181 ----------
182 list_patches : List [ImagePatch]
183 content : List [str]
184 the object of interest
185 return_index : bool
```

```
186 if True , returns the index of the patch most likely to contain the object
187
188 Returns
189 - - - - - - -190 int
191 Patch most likely to contain the object
192
193 return best_image_match ( list_patches , content , return_index )
194
195
196 def distance ( patch_a : ImagePatch , patch_b : ImagePatch ) -> float :
197
198 Returns the distance between the edges of two ImagePatches. If the patches overlap, it
       returns a negative distance
199 corresponding to the negative intersection over union .
200
201 Parameters
202 ----------
203 patch_a : ImagePatch
204 patch_b : ImagePatch
205
206 Examples
207208 # Return the qux that is closest to the foo
209 >>> def execute_command ( image ):
210 >>> image_patch = ImagePatch (image)
211 >>> qux<sub>patches</sub> = image_patch.find('qux')
212 >>> foo_patches = image_patch.find('foo')
213 >> foo_patch = foo_patches [0]
214 >>> qux_patches.sort (key= lambda x: distance (x, foo_patch))<br>215 >>> return qux patches [0]
215 >>> return qux_patches [0]
216 """"
217 return distance (patch_a, patch_b)
218
219 INSERT_IN_CONTEXT_EXAMPLES_HERE
220
221 Write a function using Python and the ImagePatch class ( above ) that could be executed to
      provide an answer to the query .
222
223 Consider the following guidelines :
224 - Use base Python (comparison, sorting) for basic logical operations, left/right/up/down,
       math, etc.
225 - Make sure to always return an ImagePatch object .
226 - Make sure that for all possible control flows , the program always returns an ImagePatch
       object .
227
228 INSERT_PREVIOUS_CODE_AND_ERROR_HERE
229
230 # INSERT_QUERY_HERE
```
#### **A.4.2 RefCOCO and GQA - Abstract API**

```
1 import math
2
3 class ImagePatch :
4 """ A Python class containing a crop of an image centered around a particular object , as
      well as relevant information .
5 Attributes
 6 ----------
7 cropped_image : array_like
8 An array-like of the cropped image taken from the original image.
9 left, lower, right, upper : int
10 An int describing the position of the (left/lower/right/upper) border of the crop's
      bounding box in the original image .
11
12 Methods
13 - - - - - - - -14 find ( object_name: str ) ->List [ImagePatch]
15 Returns a list of new ImagePatch objects containing crops of the image centered
      around any objects found in the
16 image matching the object_name.
17 exists ( object_name : str ) ->bool
18 Returns True if the object specified by object name is found in the image, and False
      otherwise .
19 verify_property ( property : str ) ->bool
20 Returns True if the property is met , and False otherwise .
21 compute_depth () ->float
22 Returns the median depth of the image crop.
23 crop (left: int, lower: int, right: int, upper: int) -> ImagePatch
24 Returns a new ImagePatch object containing a crop of the image at the given
      coordinates .
2526
27 def __init__(self, image, left: int = None, lower: int = None, right: int = None, upper:
      int = None ):
28 """ Initializes an ImagePatch object by cropping the image at the given coordinates
      and stores the coordinates as
29 attributes . If no coordinates are provided , the image is left unmodified , and the
      coordinates are set to the
30 dimensions of the image .
31 Parameters
32 -------
33 image : array_like
34 An array - like of the original image .
35 left , lower , right , upper : int
36 An int describing the position of the (left/lower/right/upper) border of the
      crop 's bounding box in the original image .
37 """ ""
38 if left is None and right is None and upper is None and lower is None :
39 self . cropped_image = image
40 self . left = 0
41 self . lower = 0
42 self . right = image . shape [2] # width
43 self . upper = image . shape [1] # height
44 else :
45 self . cropped_image = image [: , lower : upper , left : right ]
46 self . left = left
47 self . upper = upper
48 self.right = right
49 self . lower = lower
50
51 self . width = self . cropped_image . shape [2]
52 self . height = self . cropped_image . shape [1]
53
54 self . horizontal_center = ( self . left + self . right ) / 2
55 self . vertical_center = ( self . lower + self . upper ) / 2
56
57 def find ( self, object_name: str) -> List [ImagePatch]:
```

```
58 """ Returns a list of ImagePatch objects matching object_name contained in the crop
      if any are found.
59 Otherwise , returns an empty list .
60 Parameters
61 -----------
62 object_name : str
63 the name of the object to be found
64
65 Returns
66 -------
67 List [ ImagePatch ]
68 a list of ImagePatch objects matching object_name contained in the crop
69
70 Examples
71 ----------
72 >>> # return the foo
73 >>> def execute command (image) -> List [ ImagePatch ]:
74 >>> image_patch = ImagePatch (image)
75 >>> foo_patches = image_patch . find (" foo ")
76 >>> return foo_patches
77 " "" ""
78 return find_in_image ( self . cropped_image , object_name )
79
80 def exists (self, object_name: str) -> bool:
81 """ Returns True if the object specified by object_name is found in the image , and
      False otherwise .
82 Parameters
83 -------
84 object name : str
85 A string describing the name of the object to be found in the image .
86
87 Examples
88 -------
89 >>> # Are there both foos and garply bars in the photo?
90 >>> def execute_command (image) ->str:
91 >>> image_patch = ImagePatch (image)
92 \longrightarrow \longrightarrow is_foo = image_patch.exists ("foo")
93 >>> is_garply_bar = image_patch . exists (" garply bar ")
94 >>> return is_foo and is_garply_bar
95 " "" "
96 return len(self.find(object_name)) > 0
97
98 def verify_property (self, object_name: str, visual_property: str) -> bool:
99 """ Returns True if the object possesses the visual property, and False otherwise.
100 Differs from 'exists ' in that it presupposes the existence of the object specified
      by object_name , instead checking whether the object possesses the property .
101 Parameters
102 -------
103 object_name : str
104 A string describing the name of the object to be found in the image .
105 visual_property : str
106 A string describing the simple visual property (e.g., color, shape, material) to
       be checked .
107
108 Examples
109 -------
110 >>> # Do the letters have blue color?
111 >>> def execute_command (image) -> str:
112 >>> image_patch = ImagePatch (image)<br>113 >>> letters patches = image patch f
113 >>> letters_patches = image_patch.find ("letters")
114 >>> # Question assumes only one letter patch
115 >>> return letters_patches [0]. verify_property ("letters", "blue")
116117 return verify_property (self.cropped_image, object_name, property)
118
119 def compute_depth (self):
120 """ Returns the median depth of the image crop
121 Parameters
```

```
123 Returns
124 -------
125 float
126 the median depth of the image crop
127
128 Examples
129 --------
130 >> * the bar furthest away
131 >>> def execute_command (image) -> ImagePatch:
132 >>> image_patch = ImagePatch (image)<br>133 >>> bar_patches = image_patch.find(
133 >>> bar_patches = image_patch.find ("bar")<br>134 >>> bar_patches.sort (key=lambda bar: bar.
134 >>> bar_patches.sort (key= lambda bar: bar.compute_depth ())
135 >>> return bar_patches [-1]
136137 depth_map = compute_depth ( self . cropped_image )
138 return depth_map.median ()
139
140 def crop (self, left: int, lower: int, right: int, upper: int) -> ImagePatch:
141 """ Returns a new ImagePatch cropped from the current ImagePatch .
142 Parameters
143 --------
144 left, lower, right, upper : int
145 The (left/lower/right/upper) most pixel of the cropped image.
146 -------
147 "" ""
148 return ImagePatch ( self . cropped_image, left, lower, right, upper)
149
150 def overlaps_with ( self , left , lower , right , upper ):
151 """ Returns True if a crop with the given coordinates overlaps with this one ,
152 else False.
153 Parameters
154 ----------
155 left, lower, right, upper : int
156 the (left/lower/right/upper) border of the crop to be checked
157
158 Returns
159 -------
160 bool
161 True if a crop with the given coordinates overlaps with this one, else False
162
163 Examples
164 --------
165 >>> # black foo on top of the qux
166 >>> def execute_command (image) -> ImagePatch:
167 >>> image_patch = ImagePatch (image)
168 >>> qux_patches = image_patch.find ("qux")
169 >>> qux_patch = qux_patches [0]<br>170 >>> foo_patches = image_patch.
170 >>> foo_patches = image_patch.find ("black foo")
171 >> for foo in foo_patches:
172 >>> if foo. vertical_center > qux_patch. vertical_center
173 >>> return foo
174175 return self. left \leq right and self. right >= left and self. lower \leq upper and self.
      upper >= lower
176
177
178 def best_image_match (list_patches: List [ ImagePatch], content: List [str], return_index=False)
       -> Union [ImagePatch, int]:
179 """ Returns the patch most likely to contain the content.
180 Parameters
181 ----------
182 list_patches : List [ ImagePatch]
183 content : List [str]
184 the object of interest
185 return_index : bool
186 if True , returns the index of the patch most likely to contain the object
187
```
**----------**

```
188 Returns
189 - - - - -190 int
191 Patch most likely to contain the object
192
193 return best_image_match ( list_patches , content , return_index )
194
195
196 def distance (patch_a: ImagePatch, patch_b: ImagePatch) -> float:
197
198 Returns the distance between the edges of two ImagePatches. If the patches overlap, it
      returns a negative distance
199 corresponding to the negative intersection over union .
200
201 Parameters
202203 patch_a : ImagePatch
204 patch_b : ImagePatch
205
206 Examples
207 - - - -208 # Return the qux that is closest to the foo
209 >>> def execute_command ( image ):
210 >>> image_patch = ImagePatch ( image )
211 >>> qux_patches = image_patch.find('qux')
212 >>> foo_patches = image_patch.find('foo')
213 >> foo_patch = foo_patches [0]
214 >>> qux_patches.sort (key=lambda x: distance (x, foo_patch))
215 >>> return qux_patches [0]
216217 return distance (patch_a, patch_b)
218
219 def get_patch_left_of ( patch : ImagePatch ) -> ImagePatch :
220 left_patch = get_patch_left_of ( patch )
221 return left_patch
222
223 def get_patch_right_of ( patch : ImagePatch ) -> ImagePatch :
224 right_patch = get_patch_right_of ( patch )
225 return right_patch
226
227 def get_patch_above_of ( patch : ImagePatch ) -> ImagePatch :
228 above_patch = get_patch_above_of ( patch )
229 return above_patch
230
231 def get_patch_below_of ( patch : ImagePatch ) -> ImagePatch :
232 below_patch = get_patch_below_of ( patch )
233 return below_patch
234
235 def get_patch_around_of ( patch : ImagePatch ) -> ImagePatch :
236 around_patch = get_patch_around_of ( patch )
237 return around_patch
238
239 def sort_patches_left_to_right ( list_patches : List [ ImagePatch ]) -> List [ ImagePatch ]:
240241 Sorts patches according to their horizontal centers .
242
243 Parameters
244 ----------
245 list_patches : List [ ImagePatch ]
246
247 Examples
248 --------
249 # Right foo
250 >>> def execute_command ( image ):
251 >>> image_patch = ImagePatch ( image )
252 >>> foo_patches = image_patch . find (' foo ')
253 >>> foo_patches = sort_patches_left_to_right (foo_patches)
254 >>> right_foo_patch = foo_patches [-1]
```

```
255 >>> return right_foo_patch
256 """"
257 return sort_patches_left_to_right ( list_patches )
258
259
260 def sort_patches_bottom_to_top ( list_patches : List [ ImagePatch ]) -> List [ ImagePatch ]:
261262 Sorts patches according to their vertical centers .
263
264 Parameters
265 ----------
266 list_patches : List [ ImagePatch ]
267
268 Examples
269270 # Second bar from the top
271 >>> def execute command (image):
272 >>> image_patch = ImagePatch (image)
273 >>> bar_patches = image_patch.find('bar')<br>274 >>> bar_patches = sort_patches_bottom_to_
274 >>> bar_patches = sort_patches_bottom_to_top ( bar_patches )
275 >>> second_topmost_bar_patch = bar_patches [ -2]
276 >>> return second_topmost_bar_patch
277278 return sort_patches_bottom_to_top ( list_patches )
279
280
281 def sort_patches_front_to_back ( list_patches : List [ ImagePatch ]) -> List [ ImagePatch ]:
282283 Sorts patches according to how far from camera they are .
284
285 Parameters
286 ----------
287 list_patches : List [ ImagePatch ]
288
289 Examples
290
291 # Person in the back
292 >>> def execute_command ( image ):
293 >>> image_patch = ImagePatch (image)
294 >>> person_patches = image_patch.find('person')<br>295 >>> person_patches = sort_patches_front_to_back
295 >>> person_patches = sort_patches_front_to_back ( person_patches )<br>296 >>> person_in_the_back = person_patches [-1]
296 >>> person_in_the_back = person_patches [ -1]
297 >>> return person_in_the_back
298 "" "
299 return sort_patches_front_to_back ( list_patches )
300
301
302 def get_middle_patch ( list_patches : List [ ImagePatch ]) -> ImagePatch :
303304 Returns the middle patch .
305
306 Parameters
307 ---------
308 list_patches : List [ ImagePatch ]
309
310 Examples
311 -----312 # Middle ham
313 >> def execute_command (image):<br>314 >> image patch = ImagePatc
314 >>> image_patch = ImagePatch (image)
315 >>> ham_patches = image_patch . find (' ham ')
316 >>> middle_ham_patch = get_middle_patch (ham_patches)<br>317 >>> return middle_ham_patch
317 >>> return middle_ham_patch
318319 return get_middle_patch ( list_patches )
320
```

```
322 def get_patch_closest_to_anchor_object ( list_patches : List [ ImagePatch ], anchor_object :
       ImagePatch) -> ImagePatch:
323324 Returns the object from list_patches that is the closest to the anchor_object .
325
326 Parameters
327 ----------
328 list_patches : List [ ImagePatch ]
329 anchor_object : ImagePatch
330
331 Examples
332 - - - - - - - -333 # Foo next to bar
334 >>> def execute command (image):
335 >>> image_patch = ImagePatch (image)
336 >>> foo_patches = image_patch.find('foo')<br>336 >>> har natches = image_patch_find('har')
337 >>> bar_patches = image_patch.find('bar')
338 >>> bar_patch = bar_patches [0]
339 >>> foo_next_to_bar_patch = get_patch_closest_to_anchor_object (foo_patches,
       bar_patch )
340 >>> return foo_next_to_bar_patch
341342 return get_patch_closest_to_anchor_object ( list_patches , anchor_object )
343
344
345 INSERT_IN_CONTEXT_EXAMPLES_HERE
346
347 Write a function using Python and the ImagePatch class (above) that could be executed to
       provide an answer to the query .
348
349 Consider the following guidelines :
350 - Use base Python (comparison, sorting) for basic logical operations, left/right/up/down,
      math, etc.
351 - Make sure to always return an ImagePatch object .
352 - Make sure that for all possible control flows, the program always returns an ImagePatch
       object .
353 - ImagePatch class uses left and right to denote horizontal edges .
354 - ImagePatch class uses bottom and top to denote vertical edges .
355
356 INSERT_PREVIOUS_CODE_AND_ERROR_HERE
357
358 # INSERT_QUERY_HERE
```
### **A.4.3 NExT-QA - ViperGPT API**

```
1 import math
2
3 class ImagePatch :
4 """ A Python class containing a crop of an image centered around a particular object , as
      well as relevant information .
5 Attributes
 6 ----------
7 cropped_image : array_like
8 An array-like of the cropped image taken from the original image.
9 left, lower, right, upper : int
10 An int describing the position of the (left/lower/right/upper) border of the crop's
      bounding box in the original image .
11
12 Methods
13 - - - - - - - -14 find ( object_name: str ) ->List [ImagePatch]
15 Returns a list of new ImagePatch objects containing crops of the image centered
      around any objects found in the
16 image matching the object_name.
17 exists ( object_name : str ) ->bool
18 Returns True if the object specified by object name is found in the image, and False
      otherwise .
19 verify_property ( property : str ) ->bool
20 Returns True if the property is met , and False otherwise .
21 best_text_match ( option_list : List [str] , prefix : str ) ->str
22 Returns the string that best matches the image .
23 simple_query (question: str=None) ->str
24 Returns the answer to a basic question asked about the image . If no question is
      provided, returns the answer to "What is this?".
25 compute_depth () ->float
26 Returns the median depth of the image crop .
27 crop (left: int, lower: int, right: int, upper: int) -> ImagePatch
28 Returns a new ImagePatch object containing a crop of the image at the given
      coordinates .
2930
31 def __init__(self, image, left: int = None, lower: int = None, right: int = None, upper:
      int = None:
32 """ Initializes an ImagePatch object by cropping the image at the given coordinates
      and stores the coordinates as
33 attributes . If no coordinates are provided , the image is left unmodified , and the
      coordinates are set to the
34 dimensions of the image .
35 Parameters
36 -------
37 image : array_like
38 An array-like of the original image.
39 left , lower , right , upper : int
40 An int describing the position of the ( left / lower / right / upper ) border of the
      crop 's bounding box in the original image .
41 " ""
42 if left is None and right is None and upper is None and lower is None :
43 self . cropped_image = image
44 self. left = 0
45 self . lower = 0
46 self . right = image . shape [2] # width
47 self . upper = image . shape [1] # height
48 else:
49 self . cropped_image = image [: , lower : upper , left : right ]
50 self . left = left
51 self . upper = upper
52 self . right = right
53 self . lower = lower
54
55 self . width = self . cropped_image . shape [2]
56 self . height = self . cropped_image . shape [1]
```

```
57
58 self.horizontal_center = (self.left + self.right) / 2
59 self . vertical_center = ( self . lower + self . upper ) / 2
6061 def find (self, object_name: str) -> List [ImagePatch]:
62 """ Returns a list of ImagePatch objects matching object_name contained in the crop
      if any are found.
63 Otherwise , returns an empty list .
64 Parameters
65 ----------
66 object_name : str
67 the name of the object to be found
68
69 Returns
 70 -------
71 List [ ImagePatch ]
72 a list of ImagePatch objects matching object_name contained in the crop
73
74 Examples
 75 --------
76 >>> # return the foo
77 >>> def execute command (image) -> List [ ImagePatch ]:
78 >>> image_patch = ImagePatch (image)
79 >>> foo_patches = image_patch . find (" foo ")
80 >>> return foo_patches
 81 \blacksquare \blacksquare \blacksquare82 return find_in_image ( self . cropped_image, object_name)
83
84 def exists (self, object_name: str) -> bool:
85 """ Returns True if the object specified by object_name is found in the image , and
      False otherwise .
86 Parameters
 87 -------
88 object name : str
89 A string describing the name of the object to be found in the image .
90
91 Examples
 92 -------
93 >>> # Are there both foos and garply bars in the photo?
94 >>> def execute_command (image) ->str:<br>95 >>> image patch = ImagePatch (ima
95 \rightarrow>> image_patch = ImagePatch (image)<br>96 \rightarrow>> is foo = image patch exists ("fo
96 >>> is_foo = image_patch . exists (" foo ")
97 >>> is_garply_bar = image_patch.exists ("garply bar")
98 >>> return bool_to_yesno (is_foo and is_garply_bar)
 99 " "" ""
100 return len(self.find(object_name)) > 0
101
102 def verify_property (self, object_name: str, visual_property: str) -> bool:
103 """ Returns True if the object possesses the visual property , and False otherwise .
104 Differs from 'exists ' in that it presupposes the existence of the object specified
      by object_name , instead checking whether the object possesses the property .
105 Parameters
106 -------
107 object name : str
108 A string describing the name of the object to be found in the image .
109 visual_property : str
110 A string describing the simple visual property (e.g., color, shape, material) to
       be checked .
111
112 Examples
113 -------
114 >>> # Do the letters have blue color?
115 >>> def execute_command (image) -> str:
116 >>> image_patch = ImagePatch (image)<br>117 >>> letters_patches = image_patch.f
117 >>> letters_patches = image_patch.find ("letters")
118 >>> # Question assumes only one letter patch
119 >>> return bool_to_yesno (letters_patches [0]. verify_property ("letters", "blue"))
120
```

```
121 return verify_property ( self . cropped_image , object_name , property )
122
123 def best_text_match (self, option_list: List [str]) -> str:
124 """ Returns the string that best matches the image.
125 Parameters
126 -------
127 option_list : str
128 A list with the names of the different options
129 prefix : str
130 A string with the prefixes to append to the options
131
132 Examples
133 -------
134 >>> # Is the foo gold or white?
135 >>>> def execute_command (image) ->str:
136 >>> image_patch = ImagePatch (image)<br>137 >>> foo patches = image patch find (
137 >>> foo_patches = image_patch.find ("foo")
138 >>> # Question assumes one foo patch
139 >>> return foo_patches [0]. best_text_match (["gold", "white"])
140141 return best_text_match (self . cropped_image, option_list)
142
143 def simple_query (self, question: str = None) -> str:
144 """ Returns the answer to a basic question asked about the image . If no question is
      provided , returns the answer
145 to "What is this?". The questions are about basic perception, and are not meant to
      be used for complex reasoning
146 or external knowledge.
147 Parameters
148 -------
149 question : str
150 A string describing the question to be asked .
151
152 Examples
153 -------
154
155 >>> # Which kind of baz is not fredding?
156 >>> def execute_command (image) -> str:
157 >>> image_patch = ImagePatch (image)
158 >>> baz_patches = image_patch.find ("baz")<br>159 >>> for baz_patch in baz_patches:
159 >>> for baz_patch in baz_patches :<br>160 >>> if not baz_patch.verify_p
160 >>> if not baz_patch.verify_property ("baz", "fredding"):
161 >>> return baz_patch.simple_query ("What is this baz?")
162
163 >>> # What color is the foo?
164 >>> def execute command (image) -> str:
165 >>> image_patch = ImagePatch (image)
166 >>> foo_patches = image_patch.find("foo")<br>167 >>> foo_patch = foo_patches[0]
167 >> foo_patch = foo_patches [0]
168 >>> return foo_patch.simple_query ("What is the color?")
169
170 >>> # Is the second bar from the left quuxy?
171 >>> def execute_command (image) -> str:
172 >>> image_patch = ImagePatch (image)
173 >>> bar_patches = image_patch . find (" bar ")
174 >>> bar_patches.sort (key= lambda x: x.horizontal_center)
175 >> bar_patch = bar_patches [1]
176 >>> return bar_patch.simple_query ("Is the bar quuxy?")
177178 return simple_query ( self . cropped_image , question )
179
180 def compute_depth (self) :
181 """ Returns the median depth of the image crop
182 Parameters
183 ----------
184 Returns
185 -------
186 float
```

```
187 the median depth of the image crop
188
189 Examples
190 --------
191 \rightarrow \rightarrow \rightarrow \ast the bar furthest away
192 >>> def execute_command (image) -> ImagePatch:
193 >>> image_patch = ImagePatch (image)<br>194 >>> bar_patches = image_patch.find(
194 >>> bar_patches = image_patch.find ("bar")
195 >>> bar_patches .sort (key=lambda bar: bar .compute_depth ())<br>196 >>> return bar patches [-1]
196 >>> return bar_patches [-1]
197
198 depth_map = compute_depth ( self . cropped_image )
199 return depth_map.median ()
200
201 def crop (self, left: int, lower: int, right: int, upper: int) -> ImagePatch:
202 """ Returns a new ImagePatch cropped from the current ImagePatch .
203 Parameters
204 -------
205 left, lower, right, upper : int
206 The (left/lower/right/upper) most pixel of the cropped image.
207 -------
208 "" "" "
209 return ImagePatch ( self . cropped_image , left , lower , right , upper )
210
211 def overlaps_with (self, left, lower, right, upper):
212 "" Returns True if a crop with the given coordinates overlaps with this one,
213 else False .
214 Parameters
215 ----------
216 left, lower, right, upper : int
217 the ( left / lower / right / upper ) border of the crop to be checked
218
219 Returns
220 -------
221 bool
222 True if a crop with the given coordinates overlaps with this one, else False
223
224 Examples
225 --------
226 >>> # black foo on top of the qux
227 >>> def execute_command (image) -> ImagePatch:<br>228 >>> image patch = ImagePatch (image)
228 >>> image_patch = ImagePatch (image)
229 \rightarrow>> qux_patches = image_patch . find ("qux")<br>230 \rightarrow>> qux_patch = qux_patches [0]
230 >> qux_patch = qux_patches [0]
231 >>> foo_patches = image_patch . find (" black foo ")
232 >>> for foo in foo_patches:
233 >>> if foo. vertical_center > qux_patch. vertical_center
234 >>> return foo
235236 return self. left \leq right and self. right >= left and self. lower \leq upper and self.
       upper >= lower
237
238
239 class VideoSegment :
240 """A Python class containing a set of frames represented as ImagePatch objects, as well
      as relevant information .
241 Attributes
242 ----------
243 video : torch . Tensor
244 A tensor of the original video .
245 start : int
246 An int describing the starting frame in this video segment with respect to the original
      video .
247 end : int
248 An int describing the ending frame in this video segment with respect to the original
      video .
249 num_frames -> int
250 An int containing the number of frames in the video segment .
```

```
252 Methods
253254 frame iterator -> Iterator [ ImagePatch]
255 trim (start , end ) -> VideoSegment
256 Returns a new VideoSegment containing a trimmed version of the original video at the [
      start, end] segment.
257 select_answer (info , question , options ) ->str
258 Returns the answer to the question given the options and additional information.
259260
261 def __init__ ( self , video : torch . Tensor , start : int = None , end : int = None , parent_start
      =0 , queues = None ):
262 THE Initializes a VideoSegment object by trimming the video at the given [start, end]
       times and stores the
263 start and end times as attributes . If no times are provided , the video is left
      unmodified , and the times are
264 set to the beginning and end of the video .
265
266 Parameters
267 -------
268 video : torch . Tensor
269 A tensor of the original video.
270 start : int
271 An int describing the starting frame in this video segment with respect to the
      original video .
272 end : int
273 An int describing the ending frame in this video segment with respect to the
      original video .
274275
276 if start is None and end is None :
277 self . trimmed_video = video
278 self . start = 0
279 self . end = video . shape [0] # duration
280 else :
281 self.trimmed_video = video [start:end]
282 if start is None:
283 start = 0
284 if end is None :
285 end = video.shape [0]286 self . start = start + parent_start
287 self . end = end + parent_start
288
289 self . num_frames = self . trimmed_video . shape [0]
290
291 def frame_iterator (self) -> Iterator [ImagePatch]:
292 """ Returns an iterator over the frames in the video segment . """
293 for i in range ( self . num_frames ):
294 yield ImagePatch ( self . trimmed_video [i] , self . start + i)
295
296 def trim (self, start: Union [int, None] = None, end: Union [int, None] = None) ->
      VideoSegment :
297 """ Returns a new VideoSegment containing a trimmed version of the original video at
      the [start, end]
298 segment .
299
300 Parameters
301 ---------
302 start : Union [int , None ]
303 An int describing the starting frame in this video segment with respect to the
      original video .
304 end : Union [int , None ]
305 An int describing the ending frame in this video segment with respect to the
      original video .
306
307 Examples
308 ---------
```

```
309 >>> # Return the second half of the video
310 >>> def execute_command (video):
311 >>> video_segment = VideoSegment ( video )
312 >>> video_second_half = video_segment . trim ( video_segment . num_frames // 2,
      video_segment . num_frames )
313 >>> return video_second_half
314315 if start is not None:
316 start = max(s\tan t, 0)317 if end is not None :
318 end = min(end, self.num_frames)
319
320 return VideoSegment ( self . trimmed_video , start , end , self . start )
321
322 def select_answer ( self, info: dict, question: str, options: List [str]) -> str:
323 return select_answer ( self . trimmed_video , info , question , options )
324
325 def __repr__ ( self ):
326 return "VideoSegment ({}, {})" format (self.start, self.end)
327
328 def simple_query (self, question) -> str:
329 """ Ask a simple question about the video .
330
331 Examples
332 --------
333 # why does X happen?
334 # possible_answers : [' answer1 ', 'answer2 ', 'answer3 ', 'answer4 ', 'answer5 ']
335 def execute_command (video , question , possible_answers ) ->[str , dict ]:
336 # Create a video segment object
337 video_segment = VideoSegment ( video )
338 # The question is simple , so just ask
339 info = video_segment . simple_query (" why does X happen ?")
340 # Choose the answer among given possible answers
341 answer = select_answer (info , question , possible_answers )
342 return answer
343344 answer = simple_query ( question )
345 return answer
346
347
348 def best_image_match ( list_patches : List [ ImagePatch ] , content : List [ str ], return_index = False )
       -> Union [ImagePatch, int]:
349 """ Returns the patch most likely to contain the content .
350 Parameters
351352 list_patches : List [ ImagePatch ]
353 content : List [str]
354 the object of interest
355 return_index : bool
356 if True , returns the index of the patch most likely to contain the object
357
358 Returns
359
360 int
361 Patch most likely to contain the object
362363 return best_image_match ( list_patches , content , return_index )
364
365
366 def distance ( patch_a : ImagePatch , patch_b : ImagePatch ) -> float :
367
368 Returns the distance between the edges of two ImagePatches . If the patches overlap , it
      returns a negative distance
369 corresponding to the negative intersection over union .
370
371 Parameters
372 ----------
373 patch_a : ImagePatch
```

```
374 patch_b : ImagePatch
375
376 Examples
377 --------
378 # Return the qux that is closest to the foo
379 >>> def execute_command (image):
380 >>> image_patch = ImagePatch (image)
381 >>> qux_patches = image_patch.find('qux')
382 >>> foo_patches = image_patch.find('foo')<br>383 >>> foo_patch = foo_patches[0]
383 >>> foo_patch = foo_patches [0]
384 >>> qux_patches.sort (key=lambda x: distance (x, foo_patch))
385 >>> return qux_patches [0]
386 """"
387 return distance (patch_a, patch_b)
388
389
390 def bool to yesno ( bool answer : bool ) -> str :
391 return " yes " if bool_answer else "no"
392
393
394 def select_answer (info: str, question: question, possible_answers: str) -> str:
395 """ Given an info , question and possible answers , select the correct answer .
396
397 Examples
398 --------
399 # what does man do at the end of the video
400 # possible_answers : [' answer1 ', 'answer2 ', 'answer3 ', 'answer4 ', 'answer5 ']
401 def execute_command (video , question , possible_answers ) ->[str , dict ]:
402 # Create a video segment object
403 video_segment = VideoSegment ( video )
404 # Caption last frame of the video ( end of video )
405 last_frame = ImagePatch ( video_segment , -1)
406 last_caption = last_frame . simple_query (" What is this ?")
407 men = last_frame . find (" man ")
408 if len(men) == 0:
409 men = [ last_frame ]
410 man = men [0]
411 man_action = man. simple_query (" What is the man doing ?")
412 # Answer the question . Remember to create the info dictionary
413 info = {
414 " Caption of last frame ": last_caption ,
415 " Man looks like he is doing ": man_action
416 }
417 answer = video_segment . select_answer (info , question , possible_answers )
418 return answer, info
419420
421
422 INSERT_IN_CONTEXT_EXAMPLES_HERE
423
424
425 Write a function using Python and the VideoSegment class (above) that could be executed to
      provide an answer to the query .
426
427 Consider the following guidelines :
428 - Use base Python (comparison, sorting) for basic logical operations, left/right/up/down,
      math, etc.
429
430 INSERT_PREVIOUS_CODE_AND_ERROR_HERE
431
432 # INSERT_QUERY_HERE
```
#### **A.4.4 NExT-QA - Abstract API**

```
1 import math
 2
3
4 class VideoSegment :
5 """ A Python class containing a video , as well as relevant information .
6 Attributes
 7 ----------
8 video : np. ndarray
9 A tensor of the original video.
10 start : int
11 An int describing the starting frame in this video segment with respect to the original
     video .
12 end : int
13 An int describing the ending frame in this video segment with respect to the original
     video .
14 num_frames -> int
15 An int containing the number of frames in the video segment .
16
17 Methods
18 - - - - - - -19 trim (start, end) ->VideoSegment
20 Returns a new VideoSegment containing a trimmed version of the original video at the [
      start, end] segment.
21 select_answer (info , question , possible_answers ) ->str
22 Returns the answer to the question given the possible answers and additional information
      .
23 """"
24
25 def __init__(self, video: np.ndarray, start: int = None, end: int = None, parent_start
      =0 , queues = None ):
26 """ Initializes a VideoSegment object by trimming the video at the given [start , end ]
      times and stores the
27 start and end times as attributes . If no times are provided , the video is left
      unmodified , and the times are
28 set to the beginning and end of the video .
29
30 Parameters
31 -------
32 video : np. ndarray
33 A tensor of the original video.
34 start : int
35 An int describing the starting frame in this video segment with respect to the
      original video .
36 end : int
37 An int describing the ending frame in this video segment with respect to the
     original video .
38 """ ""
39
40 if start is None and end is None :
41 self . trimmed_video = video
42 self.start = 0
43 self . end = video . shape [0] # duration
44 else :
45 self . trimmed_video = video [ start : end ]
46 if start is None :
47 start = 0
48 if end is None :
49 end = video . shape [0]
50 self . start = start + parent_start
51 self . end = end + parent_start
52
53 self . num_frames = self . trimmed_video . shape [0]
54
55 def trim (self, start: Union [int, None] = None, end: Union [int, None] = None) ->
      VideoSegment :
```

```
56 """ Returns a new VideoSegment containing a trimmed version of the original video at
      the [start, end]
57 segment .
58
59 Parameters
60 ----------
61 start : Union [int , None ]
62 An int describing the starting frame in this video segment with respect to the
      original video .
63 end : Union [int , None ]
64 An int describing the ending frame in this video segment with respect to the
      original video .
65
66 Examples
67 ---------
68 >>> # Return the second half of the video
69 >>>> def execute command (video):
70 >>> video_segment = VideoSegment ( video )
71 >>> video_second_half = video_segment . trim ( video_segment . num_frames // 2,
      video_segment . num_frames )
72 >>> return video_second_half
73 """ ""
74 if start is not None :
75 start = max(s\tan t, 0)76 if end is not None :
77 end = min(end, self.num_frames)
78
79 return VideoSegment ( self . trimmed_video , start , end , self . start )
80
81 def get_video_segment_of_event ( self , event ) -> VideoSegment :
82 return get_video_segment_of_event ( event )
83
84 def get_video_segment_before_event (self, event) -> VideoSegment:
85 return get_video_segment_before_event ( event )
86
87 def get_video_segment_after_event (self, event) -> VideoSegment:
88 return get_video_segment_after_event ( event )
8990 def caption_video (self, question) -> str:
91 return caption_video (question)
92
93 def simple_query (self, question) -> str:
94 """ Ask a simple question about the video.
95
96 Examples
97 --------
98 # why does X happen?
99 # possible_answers: ['answer1', 'answer2', 'answer3', 'answer4', 'answer5']
100 def execute_command (video, question, possible_answers ) -> [str, dict]:
101 # Create a video segment object
102 video_segment = VideoSegment ( video )
103 # The question is simple, so just ask
104 info = video_segment.simple_query ("why does X happen?")
105 # Choose the answer among given possible answers
106 answer = select_answer (info, question, possible_answers)
107 return answer
108 """
109 answer = simple_query (question)
110 return answer
111
112
113 def select_answer (info: str, question: question, possible_answers: str) -> str:
114 """ Given an info , question and possible answers , select the correct answer .
115
116 Examples
117118 # what does person A do after event X?
119 # possible_answers: ['answer1', 'answer2', 'answer3', 'answer4', 'answer5']
```

```
120 def execute_command (video, question, possible_answers) ->[str, dict]:
121 # Create a video segment object
122 video_segment = VideoSegment ( video )
123 # Get video segment after event X
124 video_segment_after = video_segment . get_video_segment_after_event (" event X")
125 # Ask what the person A is doing
126 info = video_segment_after.caption_video ("What is person A doing?")
127 # Choose the answer among given possible answers
128 answer = select_answer (info, question, possible_answers)
129 return answer
130131
132
133 INSERT IN CONTEXT EXAMPLES HERE
134
135 Write a function using Python and the VideoSegment class (above) that could be executed to
      provide an answer to the query .
136
137 Consider the following guidelines :
138 - Use base Python (comparison, sorting) for basic logical operations, left/right/up/down,
      math, etc.
139 - The input to your program is a video, question and possible answers.
140 - Always start your function by creating a 'video_segment = VideoSegment (video)' object.
141
142 INSERT_PREVIOUS_CODE_AND_ERROR_HERE
143
144 # INSERT_QUERY_HERE
```